# **ОЦЕНОЧНЫЕ МАТЕРИАЛЫ ПО ДИСЦИПЛИНЕ**

Алгоритмизация и программирование

**Код модуля**<br>1156075(0) Информационные основы п Информационные основы профессиональной деятельности

**Екатеринбург**

Оценочные материалы составлены автором(ами):

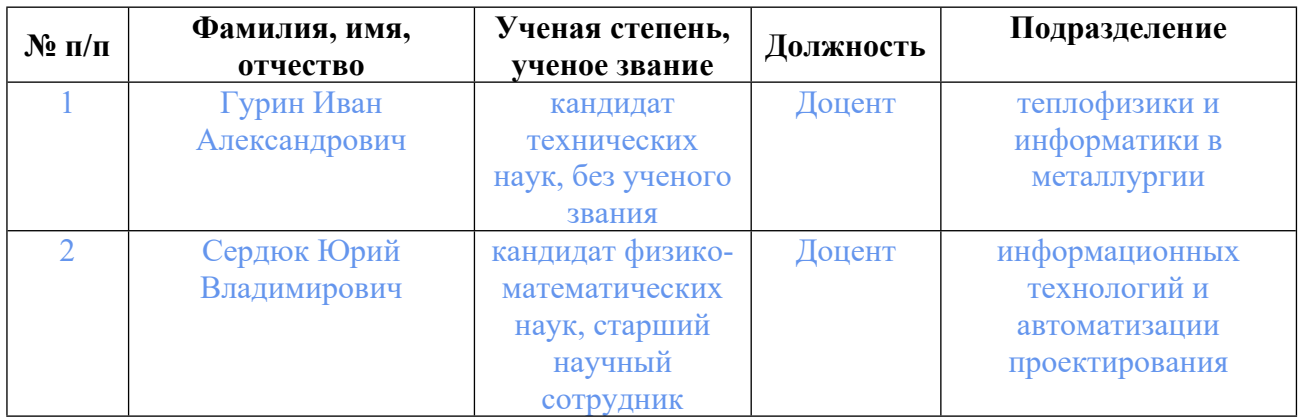

# **Согласовано:**

Управление образовательных программ Е.А. Смирнова

## **Авторы:**

• **Сердюк Юрий Владимирович, Доцент, информационных технологий и автоматизации проектирования**

# **1. СТРУКТУРА И ОБЪЕМ ДИСЦИПЛИНЫ Алгоритмизация и программирование**

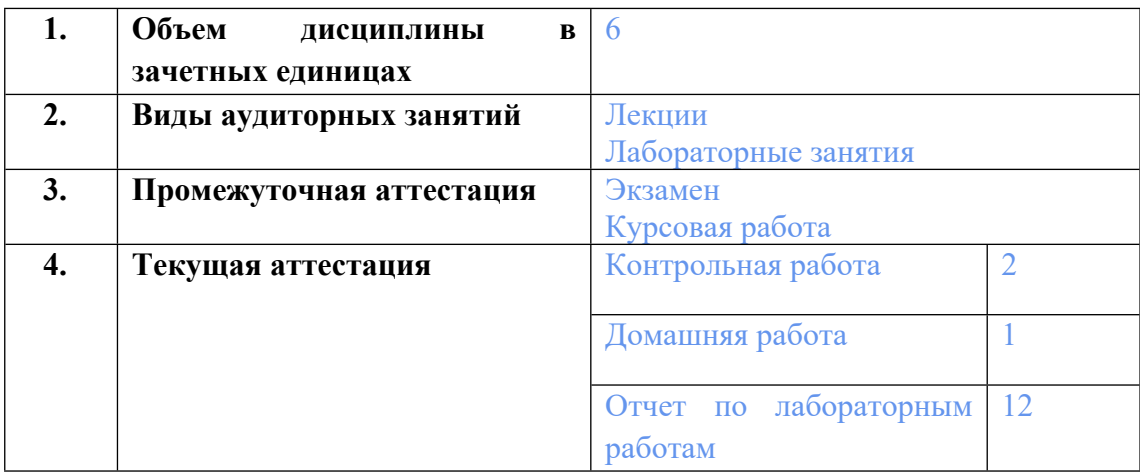

# **2. ПЛАНИРУЕМЫЕ РЕЗУЛЬТАТЫ ОБУЧЕНИЯ (ИНДИКАТОРЫ) ПО ДИСЦИПЛИНЕ МОДУЛЯ Алгоритмизация и программирование**

Индикатор – это признак / сигнал/ маркер, который показывает, на каком уровне обучающийся должен освоить результаты обучения и их предъявление должно подтвердить факт освоения предметного содержания данной дисциплины, указанного в табл. 1.3 РПМ-РПД.

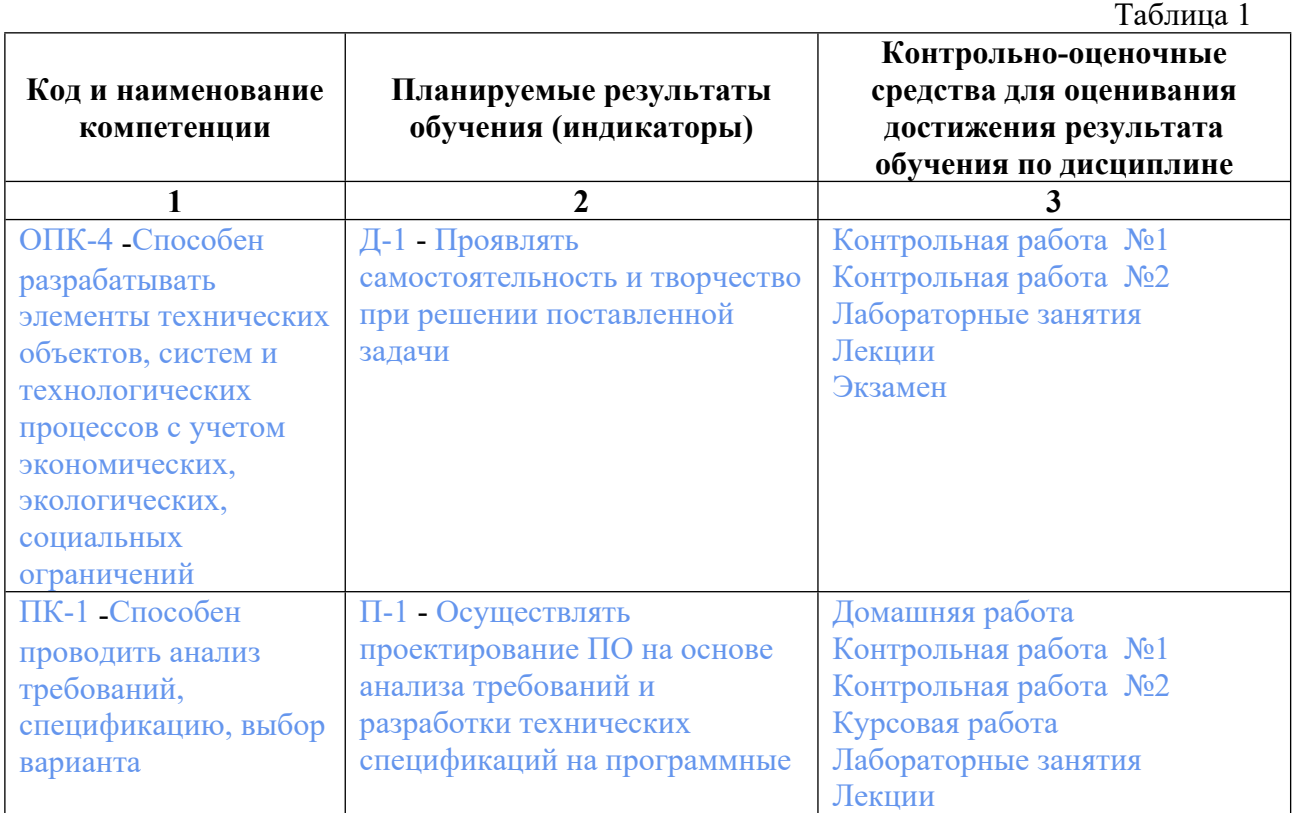

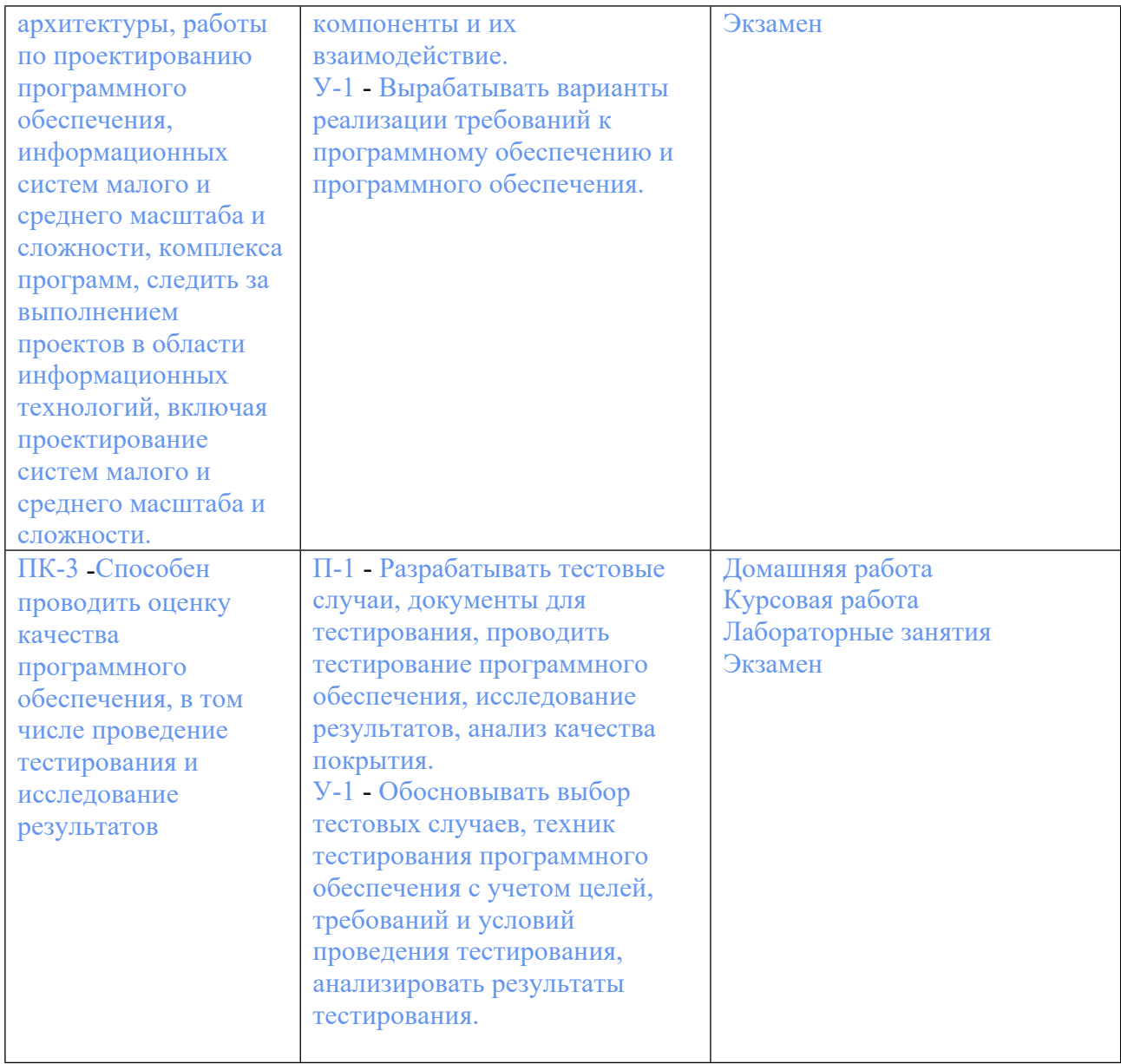

#### 3. ПРОЦЕДУРЫ КОНТРОЛЯ И ОЦЕНИВАНИЯ РЕЗУЛЬТАТОВ ОБУЧЕНИЯ В ТЕКУЩЕЙ И ПРОМЕЖУТОЧНОЙ **PAMKAX АТТЕСТАЦИИ**  $\Pi$ <sup>O</sup> БАЛЬНО-РЕЙТИНГОВОЙ ДИСЦИПЛИНЕ **МОДУЛЯ**  $\mathbf{B}$ **CHCTEME** (ТЕХНОЛОГИЧЕСКАЯ КАРТА БРС)

# 3.1. Процедуры текущей и промежуточной аттестации по дисциплине

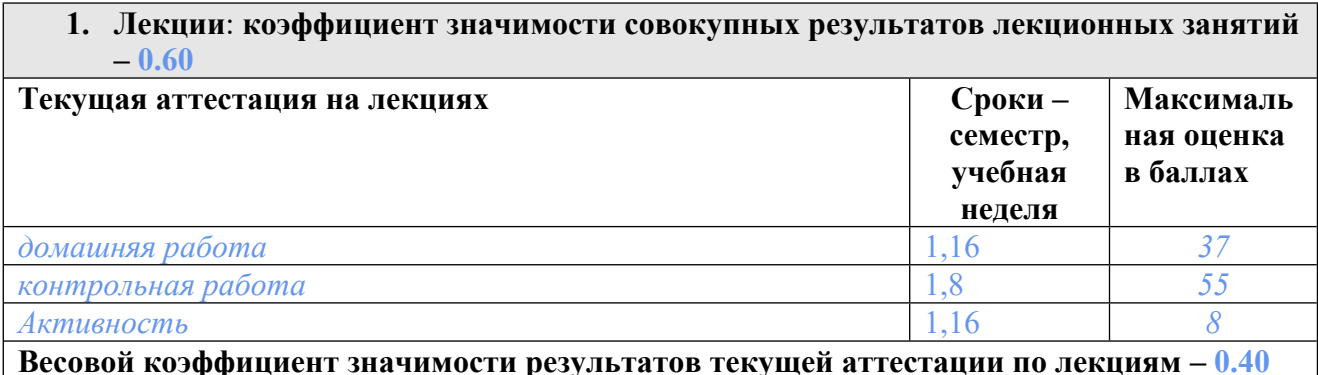

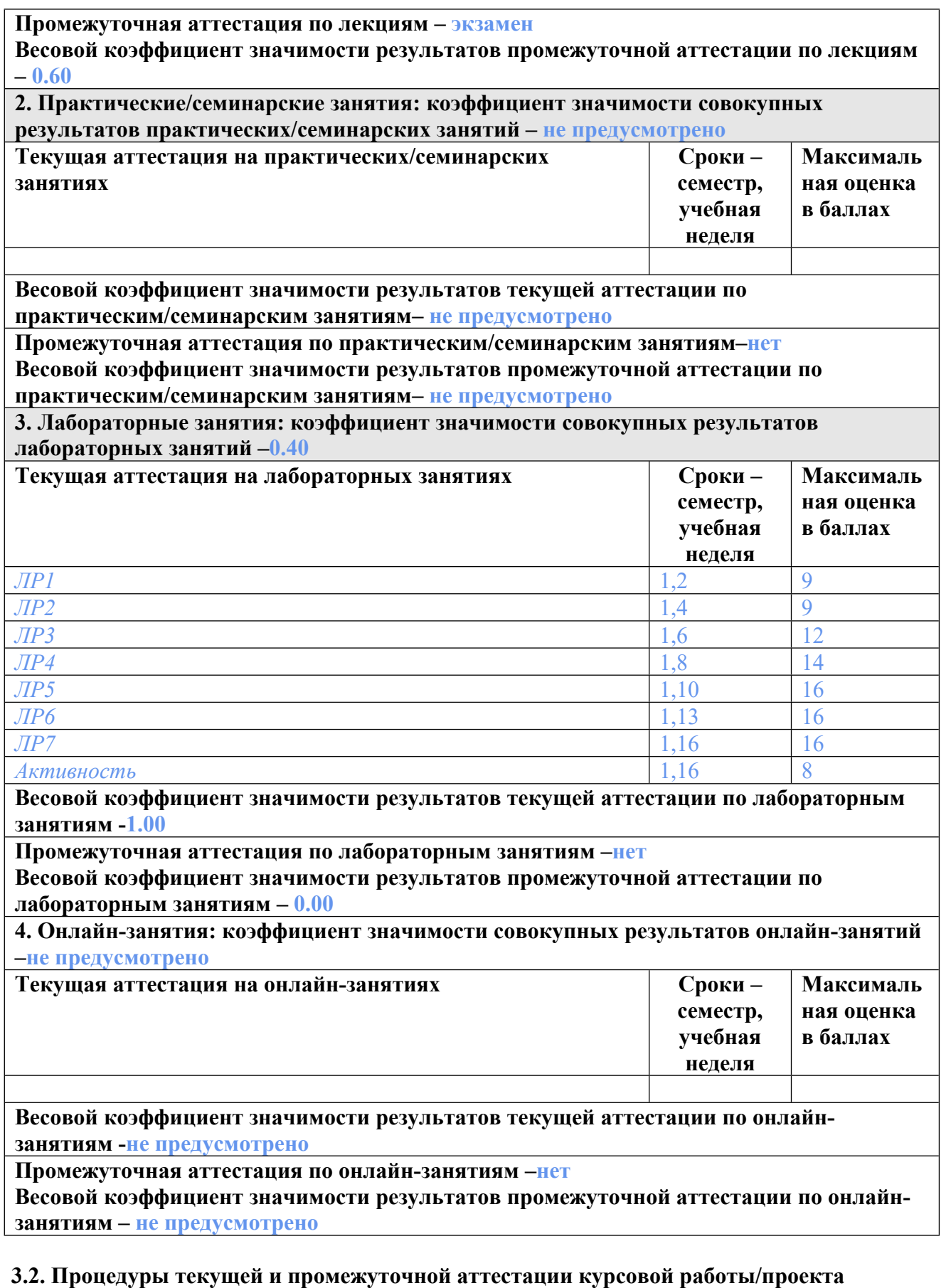

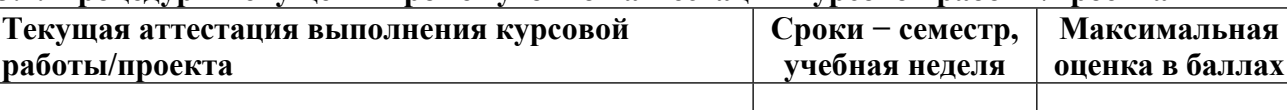

**Весовой коэффициент текущей аттестации выполнения курсовой работы/проекта– не предусмотрено**

**Весовой коэффициент промежуточной аттестации выполнения курсовой работы/проекта– защиты – не предусмотрено**

**3.1. Процедуры текущей и промежуточной аттестации по дисциплине**

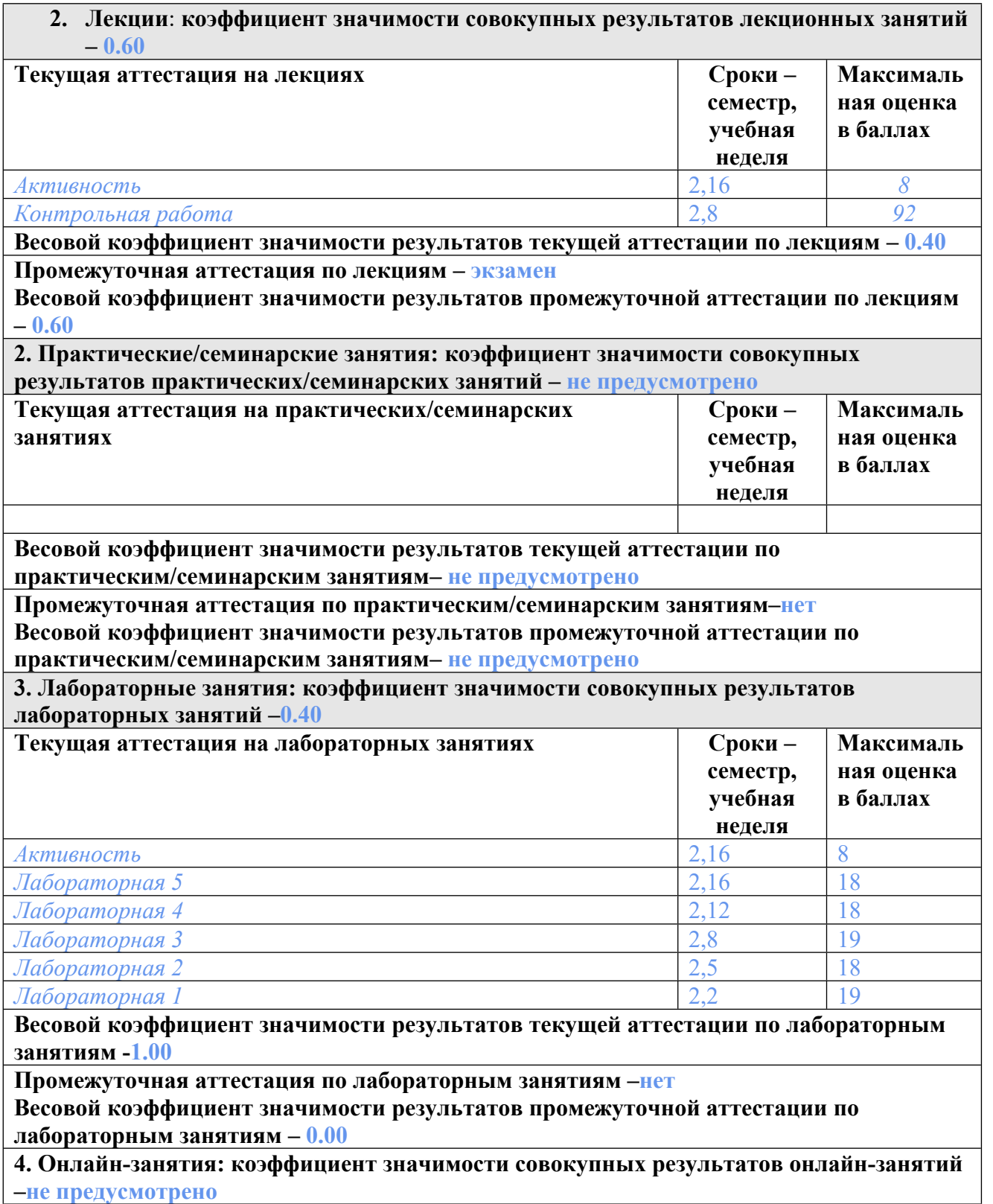

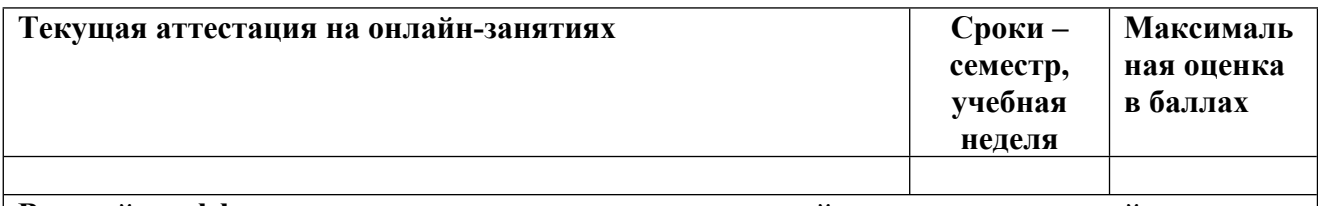

**Весовой коэффициент значимости результатов текущей аттестации по онлайнзанятиям -не предусмотрено**

**Промежуточная аттестация по онлайн-занятиям –нет**

**Весовой коэффициент значимости результатов промежуточной аттестации по онлайнзанятиям – не предусмотрено**

#### **3.2. Процедуры текущей и промежуточной аттестации курсовой работы/проекта**

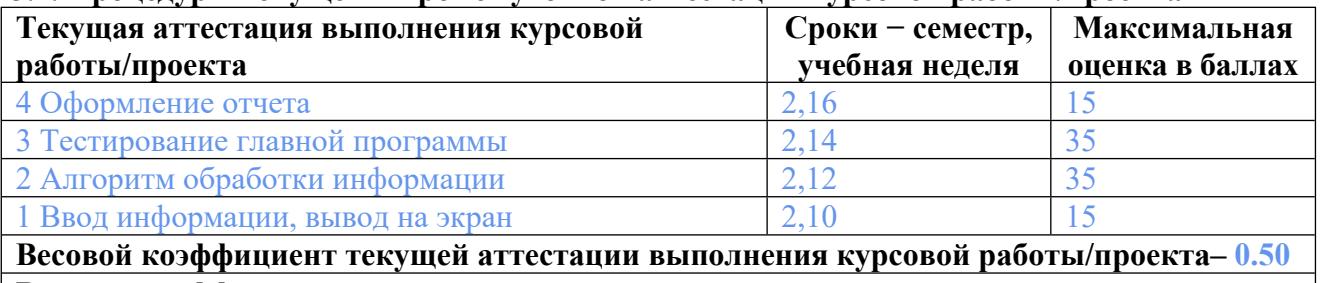

**Весовой коэффициент промежуточной аттестации выполнения курсовой работы/проекта– защиты – 0.50**

# **4. КРИТЕРИИ И УРОВНИ ОЦЕНИВАНИЯ РЕЗУЛЬТАТОВ ОБУЧЕНИЯ ПО ДИСЦИПЛИНЕ МОДУЛЯ**

4.1. В рамках БРС применяются утвержденные на кафедре/институте критерии (признаки) оценивания достижений студентов по дисциплине модуля (табл. 4) в рамках контрольнооценочных мероприятий на соответствие указанным в табл.1 результатам обучения (индикаторам).

Таблица 4

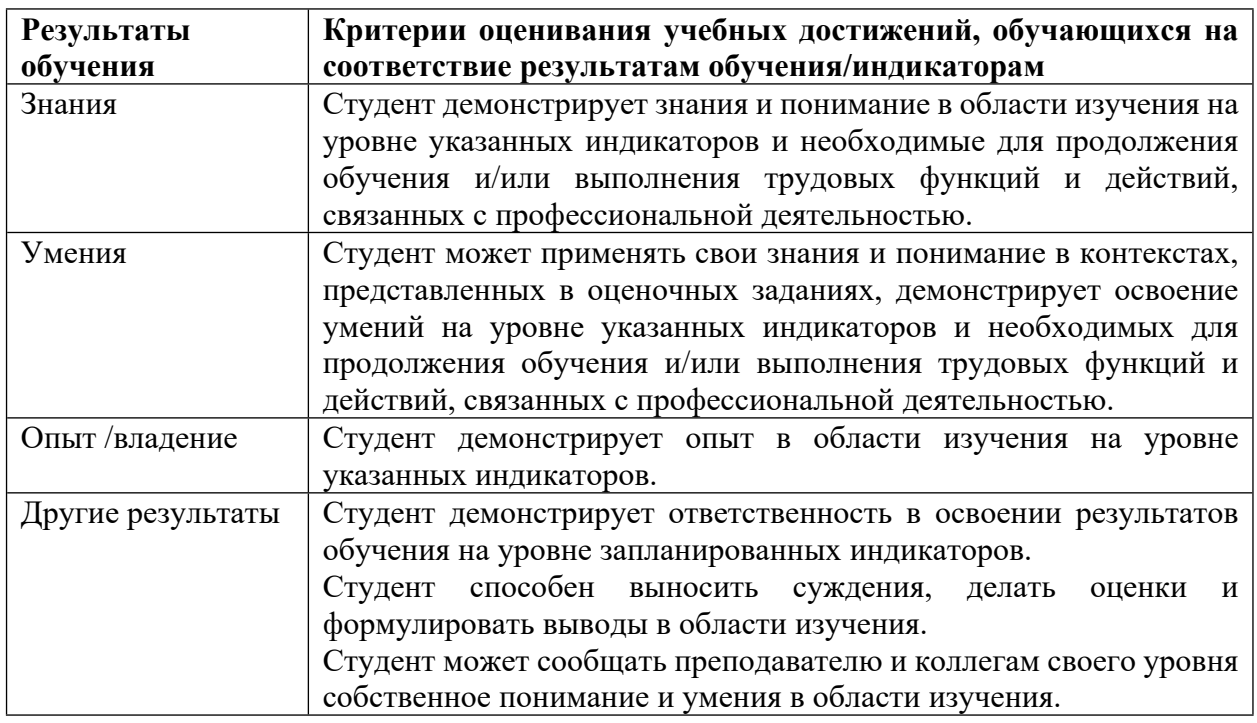

**Критерии оценивания учебных достижений обучающихся**

4.2 Для оценивания уровня выполнения критериев (уровня достижений обучающихся при проведении контрольно-оценочных мероприятий по дисциплине модуля) используется универсальная шкала (табл. 5).

Таблица 5

#### **Шкала оценивания достижения результатов обучения (индикаторов) по уровням**

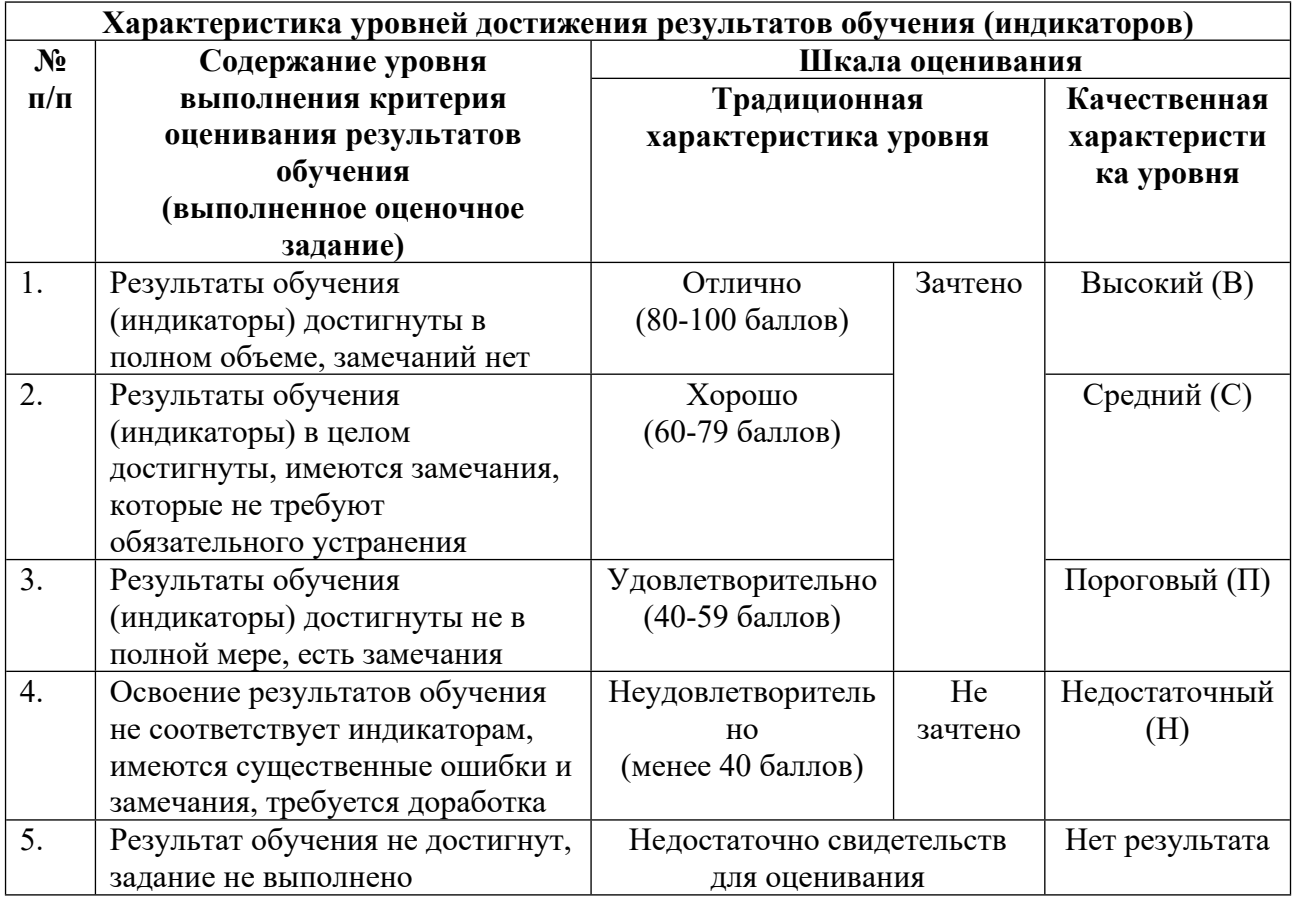

# **5. СОДЕРЖАНИЕ КОНТРОЛЬНО-ОЦЕНОЧНЫХ МЕРОПРИЯТИЙ ПО ДИСЦИПЛИНЕ МОДУЛЯ**

## **5.1. Описание аудиторных контрольно-оценочных мероприятий по дисциплине модуля**

#### **5.1.1. Лекции**

Самостоятельное изучение теоретического материала по темам/разделам лекций в соответствии с содержанием дисциплины (п. 1.2. РПД)

## **5.1.2. Лабораторные занятия**

Примерный перечень тем

- 1. Блок-схема
- 2. Команды MS-DOS
- 3. Простейшая программа на Си
- 4. Линейные программы. Ввод с клавиатуры, вывод на экран
- 5. Оператор цикла. Условный оператор
- 6. Одномерный массив
- 7. Одномерный массив (использование malloc)
- 8. Одномерный массив (использование malloc, подпрограмм)
- 9. Одномерный массив (использование malloc, подпрограмм, файлов)
- 10. Двумерный массив (использование malloc, подпрограмм)
- 11. Двумерный массив (использование malloc, подпрограмм, файлов)
- 12. Использование структур. Массив структур. Упорядочение структур
- LMS-платформа − не предусмотрена

## **5.2. Описание внеаудиторных контрольно-оценочных мероприятий и средств текущего контроля по дисциплине модуля**

Разноуровневое (дифференцированное) обучение.

# **Базовый**

#### **5.2.1. Контрольная работа №1**

Примерный перечень тем 1. Условный оператор Примерные задания

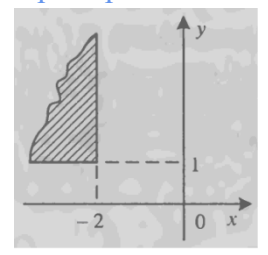

Составить программу на языке Си, которая выводит на экран сообщение: «Точка с координатами X: и Y: принадлежит выделенной области» или «Точка с координатами X: и Y: не принадлежит выделенной области». Выделенная область задана на рисунке (заштрихована) Криволинейная граница означает распространение допустимой области до бесконечности по соответствующим осям. Координаты точки X и Y вводятся с клавиатуры. Точка может лежать на границе.

LMS-платформа − не предусмотрена

## **5.2.2. Контрольная работа №2**

Примерный перечень тем

1. Двумерный массив. Использование malloc(), подпрограммы, файлов Примерные задания

Для целочисленной матрицы найти сумму всех тех ее элементов, сумма индексов которых равна k. k задаются с клавиатуры и равны k=0, k=4, k=8,

 $k=16.$  Обрабатываемый файл: in  $1$  1.txt.

Составить, отладить и выполнить программу с использованием malloc(), подпрограммы, файлов.

Исходные данные для массивов читаются из файлов, а их имена задаются с клавиатуры. Другие необходимые данные задаются с клавиатуры. Результаты выводятся на экран.

LMS-платформа − не предусмотрена

#### **5.2.3. Домашняя работа**

Примерный перечень тем 1. Рекуррентное соотношение. Оператор while() Примерные задания

#### $\overline{M}$ P1

## Вариант 1

С клавиатуры задаются действительные х и є. Вычислить с точностью до є:

$$
S = \sum_{k=0}^{\infty} \frac{(-x)^{2k}}{2k!}
$$

Возведением в степень и вычислением факториала не пользоваться. На экран вывести S.

# LMS-платформа − не предусмотрена

#### **5.2.4. Отчет по лабораторным работам №1**

Примерный перечень тем 1. Блок-схема Примерные задания Составить блок-схему алгоритма: для произвольных А, В и С найти все х, удовлетворяющие тождеству:  $Ax2 + Bx + C = 0$ Значения А, В и С вводятся с клавиатуры.

Программа должна проанализировать эти значения и вывести ответ на поставленный вопрос: какие х превращают указанное выражение в тождество.

LMS-платформа − не предусмотрена

#### **5.2.5. Отчет по лабораторным работам №2**

Примерный перечень тем

1. Команды MS-DOS

Примерные задания

1. Установить текущим корневой каталог накопителя С:

2. Просмотреть содержимое корневого каталога накопителя С: (скопировать последнее окно командной строки и вставить его в отчет)

3. Просмотреть содержимое каталога Windows накопителя С: (скопировать последнее окно командной строки и вставить его в отчет)

LMS-платформа - не предусмотрена

#### 5.2.6. Отчет по лабораторным работам №3

Примерный перечень тем 1. Простейшая программа на Си Примерные задания С помощью редактора Dev Срр набрать и отладить программу, найти ошибки. В массиве x(20) поменять местами первую половину элементов со второй. Вывести на экран для каждого массива: элементы массива (4 знака после десятичной

точки) в строку до и после преобразований.

```
Текст программы:
#include <stdio.h>
#include \leqmath.h>
void main(void)
\{int i:
float tmp, x[20]printf("\nArray x[i] before conversions:\n");
for(i=0; i<20; i++)\{x[i]=1/i+1;printf("%13.4e", x[i]);
if((i+1)\%6 == 0)printf("n");3
printf("\n\nArray x[i] after conversions:");
for(i=0; i<10; i++)
\{temp=x[i];x[i]=x[i+10];x[i+10]=tmp;<sup>}</sup>
for(i=0; i<20; i++)
\{printf("%13.4e", x[i]);
if((i+1)\%6 == 0)printf("n");\mathcal{E}system("PAUSE");
```
}

LMS-платформа − не предусмотрена

#### **5.2.7. Отчет по лабораторным работам №4**

Примерный перечень тем

1. Линейные программы. Ввод с клавиатуры, вывод на экран Примерные задания

$$
F = \frac{\ln G^3}{x} + \sqrt{\frac{x \sin(G^2)}{x^2 + G^2} + \frac{x}{G}}
$$
  

$$
Z = \sin^2(L_1 + L_2) + \ln(\cos \frac{L_1 + L_2}{2.5})e^{(L_1 + L_2)^2}
$$

Составить, отладить и выполнить программу для вычисления значений по формулам. Исходные данные вводятся с клавиатуры. Программа выполняется дважды: для первого, а затем для второго набора данных для каждой формулы.

Исходные данные:

 $x=0.56$  $G=1,12$  $x=2.58$  $G=0.99$  $L1=0.11$  $L2=1,73$  $L1=2,11$  $L2=1,23$ Вывести на экран: F Z

LMS-платформа − не предусмотрена

## **5.2.8. Отчет по лабораторным работам №5**

Примерный перечень тем 1. Оператор цикла. Условный оператор Примерные задания

$$
y = \begin{cases} (z^2 + 1)^2 + z^2 + 1 & |z| \le 1 \\ \frac{1}{z^2 + 1} & |z| > 1 \end{cases}
$$

$$
z = \sqrt[3]{1 + \sin(x)}
$$

Составить, отладить и выполнить программу для вычисления значений по формулам. Исходные данные формируются с помощью оператора цикла. Результаты вывести на экран в виде таблицы.

Учесть особенности использования оператора цикла с параметром цикла действительного типа.

LMS-платформа − не предусмотрена

#### **5.2.9. Отчет по лабораторным работам №6**

Примерный перечень тем

1. Одномерный массив

Примерные задания

В одномерном массиве, состоящем из N вещественных элементов, вычислить:

1) сумму отрицательных элементов массива;

2) произведение элементов массива, расположенных между максимальным и минимальным элементами.

Упорядочить элементы массива по возрастанию.

Значения N и элементов массива задаются c клавиатуры.

LMS-платформа − не предусмотрена

#### **5.2.10. Отчет по лабораторным работам №7**

Примерный перечень тем

1. Одномерный массив (использование malloc)

Примерные задания

В одномерном массиве, состоящем из N вещественных элементов, вычислить:

1) сумму отрицательных элементов массива;

2) произведение элементов массива, расположенных между максимальным и минимальным элементами.

Упорядочить элементы массива по возрастанию.

Значения N и элементов массива задаются c клавиатуры.

1. Число элементов и их значения задаются с клавиатуры.

2. Память под элементы массива должна выделяться динамически (использование malloc()). Имя массива задается как указатель.

LMS-платформа − не предусмотрена

**5.2.11. Отчет по лабораторным работам №8**

Примерный перечень тем

1. Одномерный массив (использование malloc, подпрограмм)

Примерные задания

В одномерном массиве, состоящем из N вещественных элементов, вычислить:

1) сумму отрицательных элементов массива;

2) произведение элементов массива, расположенных между максимальным и минимальным элементами.

Упорядочить элементы массива по возрастанию.

Значения N и элементов массива задаются с клавиатуры.

1. Число элементов и их значения задаются с клавиатуры.

2. Память под элементы массива должна выделяться динамически (использование malloc()). Имя массива задается как указатель.

3. Все алгоритмы задач, сформулированных в задании, реализуются в одной(!) подпрограмме.

4. Печать результатов внутри подпрограммы – запрещена.

5. В главной программе выводятся: исходный массив, найденные численные значения результатов и, если это требуется, массив после преобразований.

LMS-платформа − не предусмотрена

#### **5.2.12. Отчет по лабораторным работам №9**

Примерный перечень тем

1. Одномерный массив (использование malloc, подпрограмм, файлов)

Примерные задания

В одномерном массиве, состоящем из N вещественных элементов, вычислить:

1) сумму отрицательных элементов массива;

2) произведение элементов массива, расположенных между максимальным и минимальным элементами.

Упорядочить элементы массива по возрастанию.

Значения N и элементов массива задаются из файла.

1. Информация о массивах (только о них) задается не с клавиатуры, а читается из файлов. Результаты обработки массивов записываются в другие файлы.

2. Файлы с исходными данными массивов и результатами должны располагаться в каталоге MyData (создать этот каталог вне каталогов системы DevCpp, окно создания привести в отчете). В именах этих файлов допускается использование только латинского шрифта (не путать с именами файлов с отчетами).

3. Необходимо составить 2 главные программы.

4. Первая главная программа должна сформировать 2 различных файла, в каждом из которых содержатся информация о массиве - число элементов массива и их значения.

4.1. Имена файлов и, если необходимо маршруты, задаются с клавиатуры.

4.2. Число элементов и их значения при формировании файла задаются с клавиатуры.

4.3. Память под элементы массива должна выделяться динамически (использование malloc()).

4.4. Отчет должен содержать кроме скриншотов окон программы скриншоты текстового редактора с содержанием файлов со сформированными исходными дан-ными.

5. Вторая главная программа отдельно запускается для каждого из файлов.

5.1. В главной программе с клавиатуры задается имя файла с исходными дан-ными массива и, если необходимо, маршрут.

5.2. Исходные данные массива читаются из файла. Остальные данные, если это требуется по заданию, задаются с клавиатуры.

5.3. Память под элементы массива должна выделяться динамически (использование malloc()).

5.4. Все алгоритмы задач, сформулированных в задании, реализуются в одной подпрограмме.

5.5. Результаты обработки исходного массива записываются в новый файл.

5.6. Имя файла для хранения результатов и, если необходимо, маршрут задаются с клавиатуры.

5.7. Отчет должен содержать кроме скриншотов окон программы скриншоты текстового редактора с содержанием файлов с результатами обработки исходных данных.

LMS-платформа − не предусмотрена

## **5.2.13. Отчет по лабораторным работам №10**

Примерный перечень тем

1. Двумерный массив (использование malloc, подпрограмм)

Примерные задания

Ввести с клавиатуры m и n, целочисленную матрицу m x n. Определить и вы-вести: исходную матрицу;

количество строк, не содержащих ни одного нулевого элемента;

максимальное из чисел, встречающихся в заданной матрице более одного раза.

1. Число элементов и их значения задаются с клавиатуры.

2. Память под элементы массива должна выделяться динамически (использование malloc()). Имя массива описывается как указатель на указатель. Допускается использование представление двумерного массива в виде одномерного, т.е описание массива в виде указа-теля на соответствующий тип (см. связь индексов двумерного массива с индексом одномер-ного, моделирующего двумерный).

3. Все алгоритмы задач, сформулированных в задании, реализуются в одной подпрограмме. Вся информация должна передаваться в п/п и возвращаться из нее через параметры.

4. Печать результатов внутри подпрограммы – запрещена. Желательно результаты анализа ошибочных ситуаций передавать в главную программу в виде кода ошибки. Этот код должен использоваться для вывода сообщений об ошибочных ситуациях в главной про-грамме. Одно значение кода не может обозначать несколько разных ошибочных ситуаций.

5. В главной программе выводятся: исходный массив, найденные численные значе-ния результатов и, если это требуется, массив после преобразований, сообщения об ошибочных ситуациях.

LMS-платформа − не предусмотрена

#### 5.2.14. Отчет по лабораторным работам №11

Примерный перечень тем

1. Двумерный массив (использование malloc, подпрограмм, файлов)

Примерные задания

Ввести из файла m и n, целочисленную матрицу m x n. Определить и вывести в новый файл:

исходную матрицу;

количество строк, не содержащих ни одного нулевого элемента; максимальное из чисел, встречающихся в заланной матрице более одного раза.

1. Информация о массивах (только о них) задается не с клавиатуры, а читается из файлов. Результаты обработки массивов записываются в другие файлы.

2. Файлы с исходными данными массивов и результатами должны располагать-ся в каталоге MyData (создать этот каталог вне каталогов системы DevCpp, окно создания привести в отчете). В именах этих файлов допускается использование только латинского шрифта (не путать с именами файлов с отчетами).

3. Необходимо составить 2 главные программы.

4. Первая главная программа должна сформировать 2 различных файла, в каждом из которых содержатся информация о матрице - число строк и столбцов матрицы и значения элементов матрицы.

4.1. Имена файлов и, если необходимо маршруты, задаются с клавиатуры.

4.2. Число строк, столбнов матрины и значения ее элементов при формировании файла задаются с клавиатуры.

4.3. Память под элементы массива должна выделяться динамически (использование malloc()). Имя массива описывается как указатель на указатель. Допускается использование представление двумерного массива в виде одномерного, т.е описание массива в виде указателя на соответствующий тип (см. связь индексов двумерного массива с индексом одномерного, моделирующего двумерный).

4.4. Отчет должен содержать кроме скриншотов окон программы скриншоты текстового редактора с содержанием файлов со сформированными исходными дан-ными.

5. Вторая главная программа отдельно запускается для каждого из файлов.

5.1. В главной программе с клавиатуры задается имя файла с исходными дан-ными массива и, если необходимо, маршрут. Скриншот окна этих действий дол-жен быть представлен в отчете.

5.2. Исходные данные массива (число строк, столбцов и значения элементов) читаются из файла. Остальные данные, если это требуется по заданию, задаются с клавиатуры.

5.3. Память под элементы массива должна выделяться динамически (использование malloc()). Имя массива описывается как указатель на указатель. Допускается использование представление двумерного массива в виде одномерного, т.е описание массива в виде указателя на соответствующий тип (см. связь индексов двумерного массива с индексом одномерного, моделирующего двумерный).

5.4. Все алгоритмы задач, сформулированных в задании, реализуются в одной подпрограмме. Вся информация должна передаваться в п/п и возвращаться из нее че-рез параметры.

5.5. Печать результатов внутри подпрограммы - запрещена. Желательно результа-ты анализа ошибочных ситуаций передавать в главную программу в виде кода ошибки. Этот код должен использоваться для вывода сообщений об ошибочных ситуациях в главной программе. Одно значение кода не может обозначать не-сколько разных ошибочных ситуаций.

5.6. Результаты обработки исходного массива (матрицы) записываются в новый файл: исходный массив, числовые данные, введенные с клавиатуры в главной программе, найденные численные значения результатов и, если это требуется, мас-сив после преобразований, сообщения об ошибочных ситуациях.

5.7. Имя файла для хранения результатов и, если необходимо, маршрут задаются с клавиатуры. Скриншот окна этих действий должен быть представлен в отчете.

5.8. Отчет должен содержать кроме скриншотов окон программы, скриншоты текстового редактора с содержанием файлов с результатами обработки исходных данных.

LMS-платформа - не предусмотрена

#### 5.2.15. Отчет по лабораторным работам №12

Примерный перечень тем

1. Использование структур. Массив структур. Упорядочение структур

Примерные задания

1. Описать структуру с именем STUDENT, содержащую следующие поля:

! NAME — фамилия и инициалы:

GROUP — номер группы;

SES - успеваемость (массив из пяти элементов).

2. Написать программу, выполняющую следующие действия:

ввод с клавиатуры данных в массив STUD1, состоящий из десяти структур типа STUDENT; после ввода записи должны быть выведены упорядоченными по возрастанию со-лержимого поля GROUP:

Вывод на дисплей фамилий и номеров групп для всех студентов, включенных в массив, если средний балл студента больше 4,0;

если таких студентов нет, вывести соответствующее сообщение.

LMS-платформа - не предусмотрена

## 5.3. Описание контрольно-оценочных мероприятий промежуточного контроля по дисциплине модуля

#### 5.3.1. Экзамен

Список примерных вопросов

1. Этапы получения машинного кода из исходного текста на языке С.

2. Структура программы на языке С. Идентификаторы, разделители, ограничители, комментарии.

3. Константы (целые, вещественные, символьные, строковые).

- 4. Типы ланных. Занимаемый ими объем памяти.
- 5. Простейшие функции ввода/вывода.
- 6. Препроцессорная обработка.
- 7. Оператор вывода printf().

8. Оператор ввода scanf().

9. Арифметические и логические выражения.

10. Выражение присваивания.

11. Порядок выполнения операций.

12. Дополнительные операции sizeof(), запятая.

13. Операторы, блоки.

14. Условный оператор.

15. Массивы. Инициализация массивов.

16. Указатели и массивы. Тип - "указатель".

17. Указатели и массивы. Функции malloc, free.

18. Указатели и массивы. Обращение по указателю. Задание значения переменнойуказателю (без подробного рассмотрения функции malloc).

19. Многомерные массивы.

20. Строки символов.

21. Оператор for.

22. Операторы while, do while.

23. Оператор switch.

24. Библиотека стандартных математических функций. Условная операция "?".

Оператор goto.

25. Стандартные приемы программирования. Суммирование элементов массива.

26. Стандартные приемы программирования. Поиск максимального элемента.

27. Стандартные приемы программирования. Обмен местами элементов массива.

28. Стандартные приемы программирования. Упорядочение массива.

29. Подпрограммы. Функции и процедуры. Формальные и фактические параметры.

30. Классы памяти. Глобальные и локальные переменные. Автоматические и статические переменные.

31. Классы памяти. Глобальные и локальные переменные. Автоматические и статические переменные.

32. Ввод-вывод из файла. Поток. Функция fopen().

33. Ввод-вывод из файла. Вывод в файл. Функция fprintf().

34. Ввод-вывод из файла. Ввод из файла. Функция fscanf().

35. Ввод-вывод текста из файла. Функции fgets(), fputs().

36. Ввод текста из файла. Функции fseek(), ftell().

37. Функции работы со строками. Функции strcat(), strcpy(), strlen().

38. Функции работы со строками. Функции библиотеки ctype.h.

39. Описание новых типов. Оператор typedef. Понятие о структурах.

40. Рекурсивные функции.

41. Алгоритм упорядочения Хоара.

42. Назначение и составные части операционной системы MS-DOS (кратко).

43. MS-DOS. Накопители. Файлы, атрибуты файлов.

44. MS-DOS. Каталоги файлов. Маршруты. Текущие накопители, каталоги (маршруты).

45. MS-DOS. Шаблоны имен файлов. Запуск исполняемых файлов.

46. MS-DOS. Смена текущего накопителя. Просмотр содержимого каталога.

47. MS-DOS. Смена текущего каталога.

48. MS-DOS. Копирование файлов.

49. MS-DOS. Удаление файлов.

50. MS-DOS. Просмотр содержимого файлов. LMS-платформа - не предусмотрена

# 5.3.2. Курсовая работа

Примерный перечень тем

1. Обработка текстовой информации (по вариантам):

2. С помощью текстового редактора создать файл, содержащий произвольный текст с латинскими символами. Имя файла должно иметь расширение txt. Написать программу, которая: - выводит текст на экран дисплея; - по нажатию произвольной клавиши поочередно выделяет каждое предложение текста: - определяет количество предложений в тексте.

## 5.4 Содержание контрольно-оценочных мероприятий по направлениям воспитательной леятельности

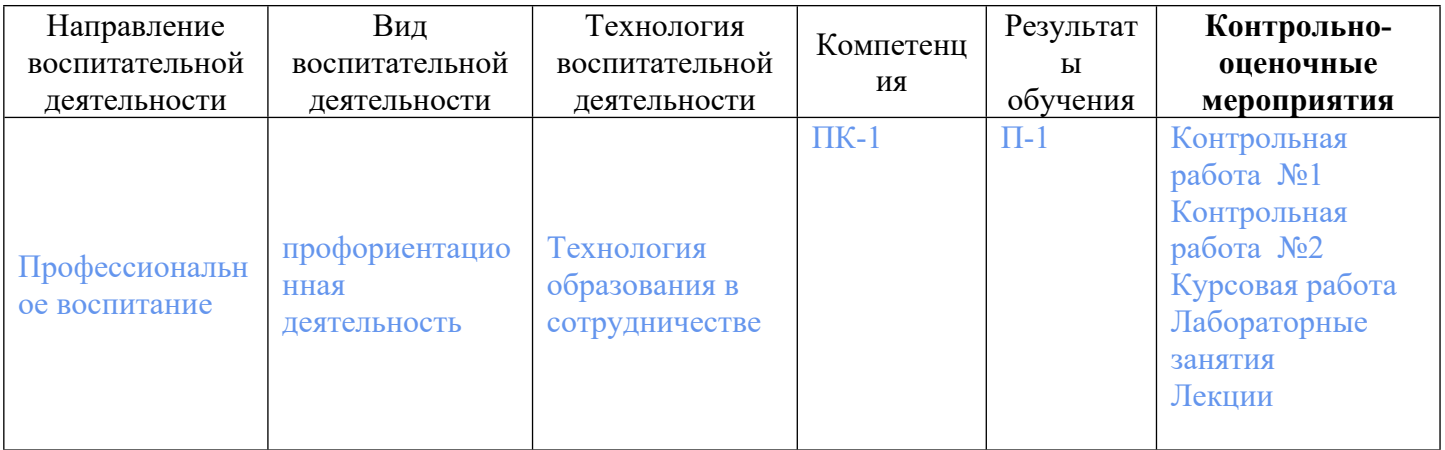

## Авторы:

- Гурин Иван Александрович, Доцент, теплофизики и информатики в  $\bullet$ металлургии
- **ОБЪЕМ**  $\mathbf{1}$ . **СТРУКТУРА**  $\boldsymbol{\mathsf{M}}$ ДИСЦИПЛИНЫ Алгоритмизация  $\mathbf{M}$ программирование

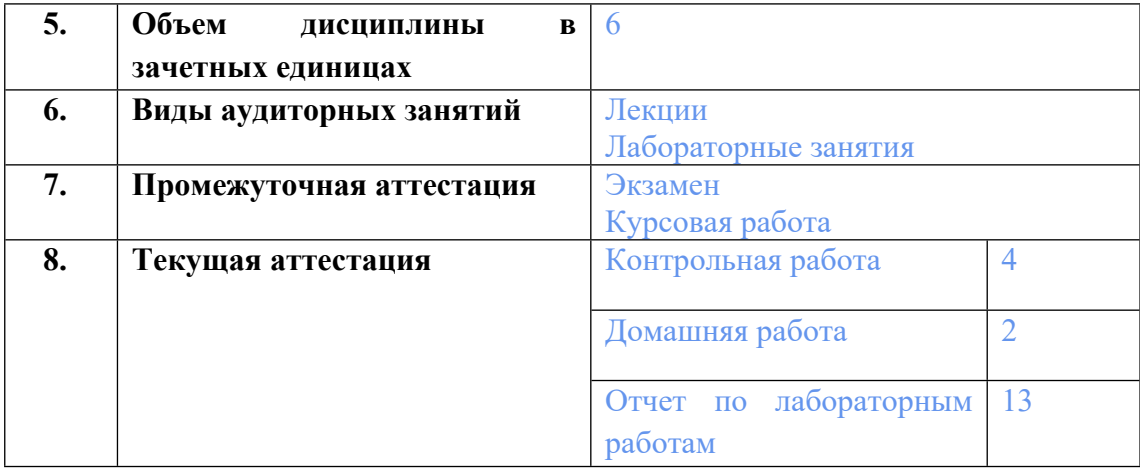

# **2. ПЛАНИРУЕМЫЕ РЕЗУЛЬТАТЫ ОБУЧЕНИЯ (ИНДИКАТОРЫ) ПО ДИСЦИПЛИНЕ МОДУЛЯ Алгоритмизация и программирование**

Индикатор – это признак / сигнал/ маркер, который показывает, на каком уровне обучающийся должен освоить результаты обучения и их предъявление должно подтвердить факт освоения предметного содержания данной дисциплины, указанного в табл. 1.3 РПМ-РПД.

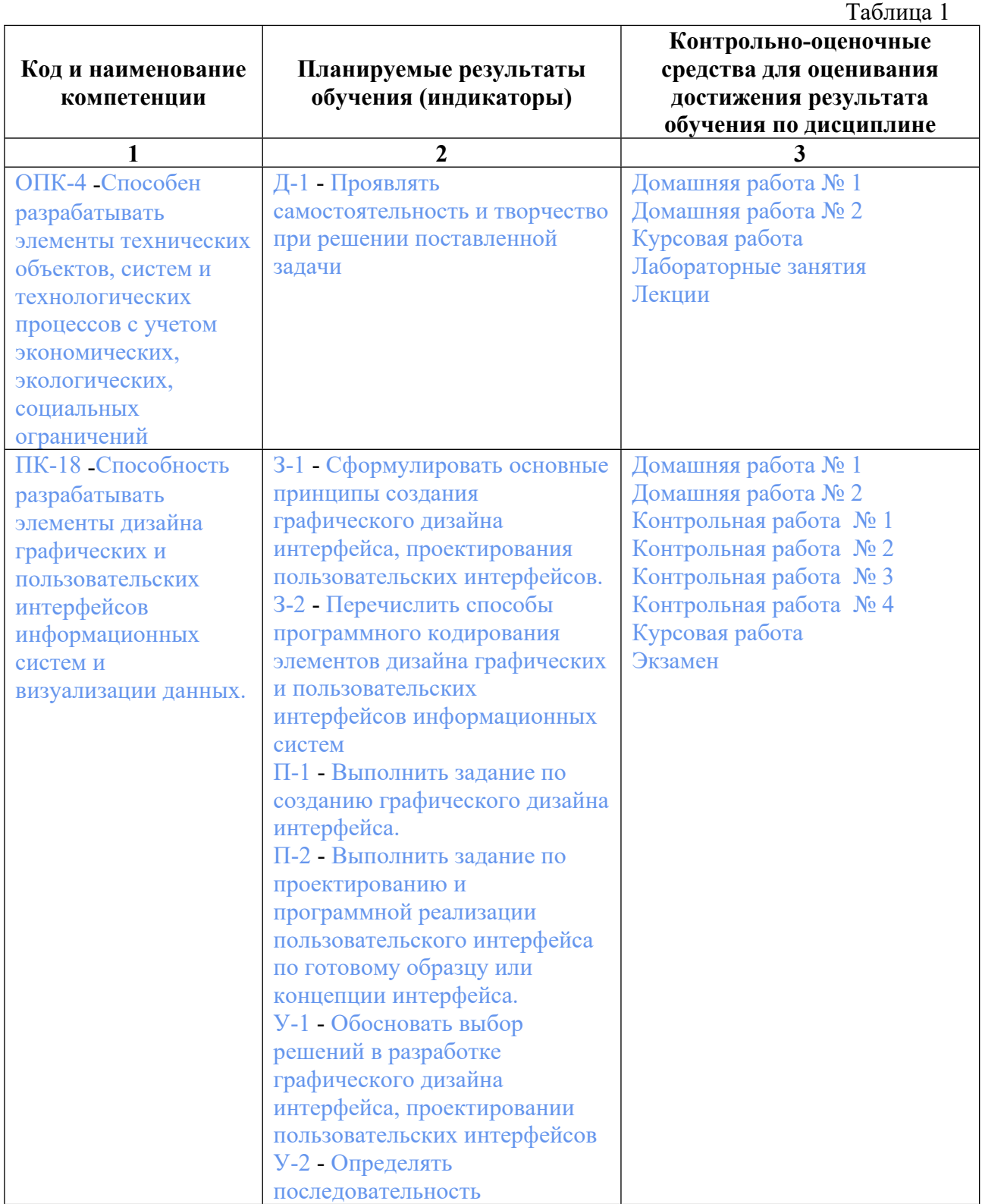

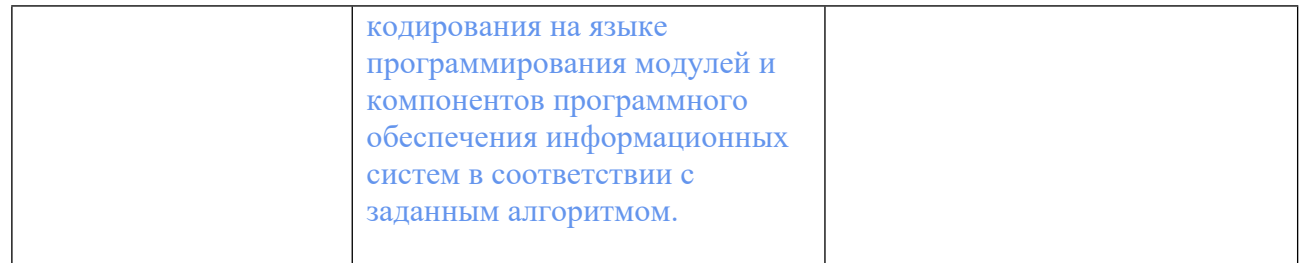

# **3. ПРОЦЕДУРЫ КОНТРОЛЯ И ОЦЕНИВАНИЯ РЕЗУЛЬТАТОВ ОБУЧЕНИЯ В РАМКАХ ТЕКУЩЕЙ И ПРОМЕЖУТОЧНОЙ АТТЕСТАЦИИ ПО ДИСЦИПЛИНЕ МОДУЛЯ В БАЛЬНО-РЕЙТИНГОВОЙ СИСТЕМЕ (ТЕХНОЛОГИЧЕСКАЯ КАРТА БРС)**

# **3.1. Процедуры текущей и промежуточной аттестации по дисциплине**

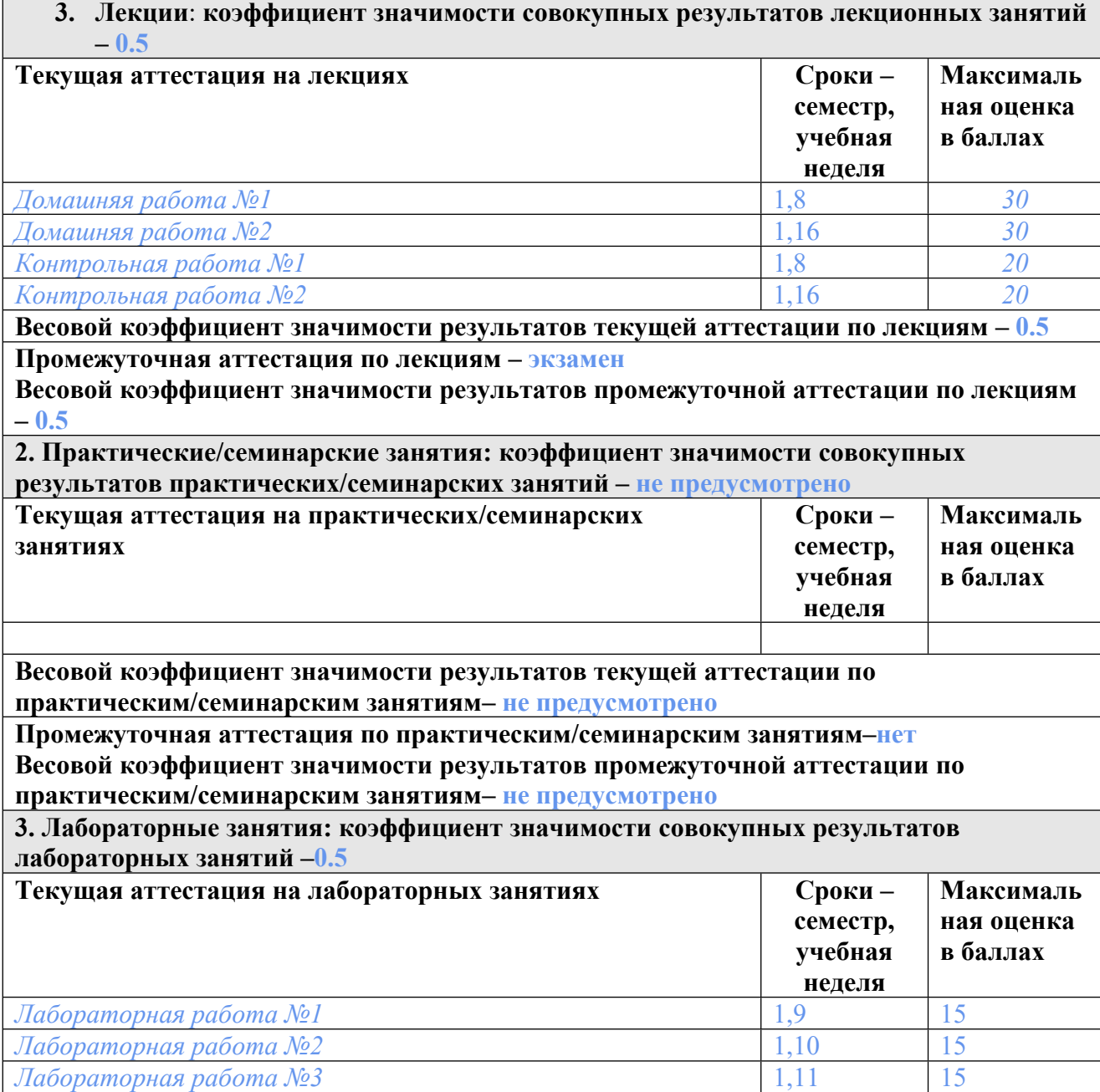

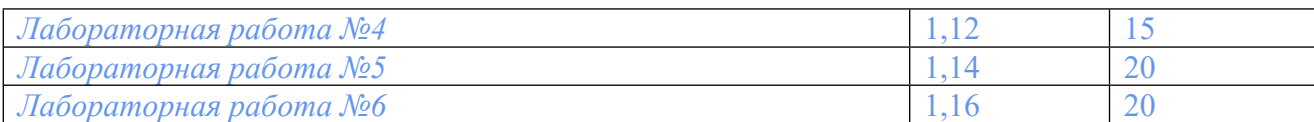

**Весовой коэффициент значимости результатов текущей аттестации по лабораторным занятиям -1**

**Промежуточная аттестация по лабораторным занятиям –нет**

**Весовой коэффициент значимости результатов промежуточной аттестации по лабораторным занятиям – не предусмотрено**

**4. Онлайн-занятия: коэффициент значимости совокупных результатов онлайн-занятий –не предусмотрено**

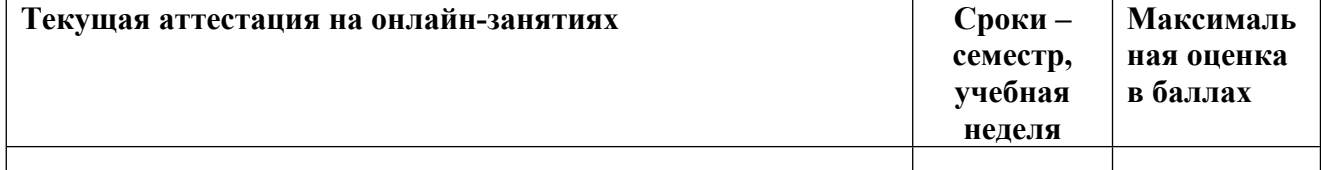

**Весовой коэффициент значимости результатов текущей аттестации по онлайнзанятиям -не предусмотрено**

**Промежуточная аттестация по онлайн-занятиям –нет**

**Весовой коэффициент значимости результатов промежуточной аттестации по онлайнзанятиям – не предусмотрено**

## **3.2. Процедуры текущей и промежуточной аттестации курсовой работы/проекта**

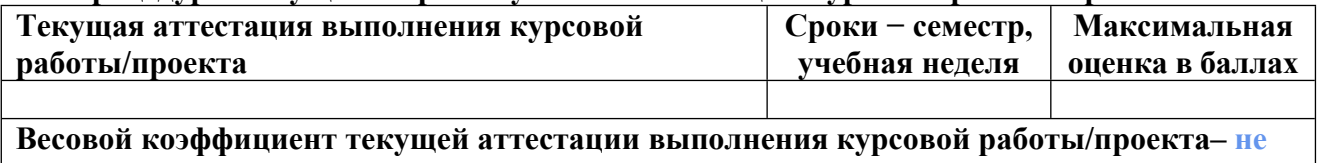

**предусмотрено Весовой коэффициент промежуточной аттестации выполнения курсовой работы/проекта– защиты – не предусмотрено**

**3.1. Процедуры текущей и промежуточной аттестации по дисциплине**

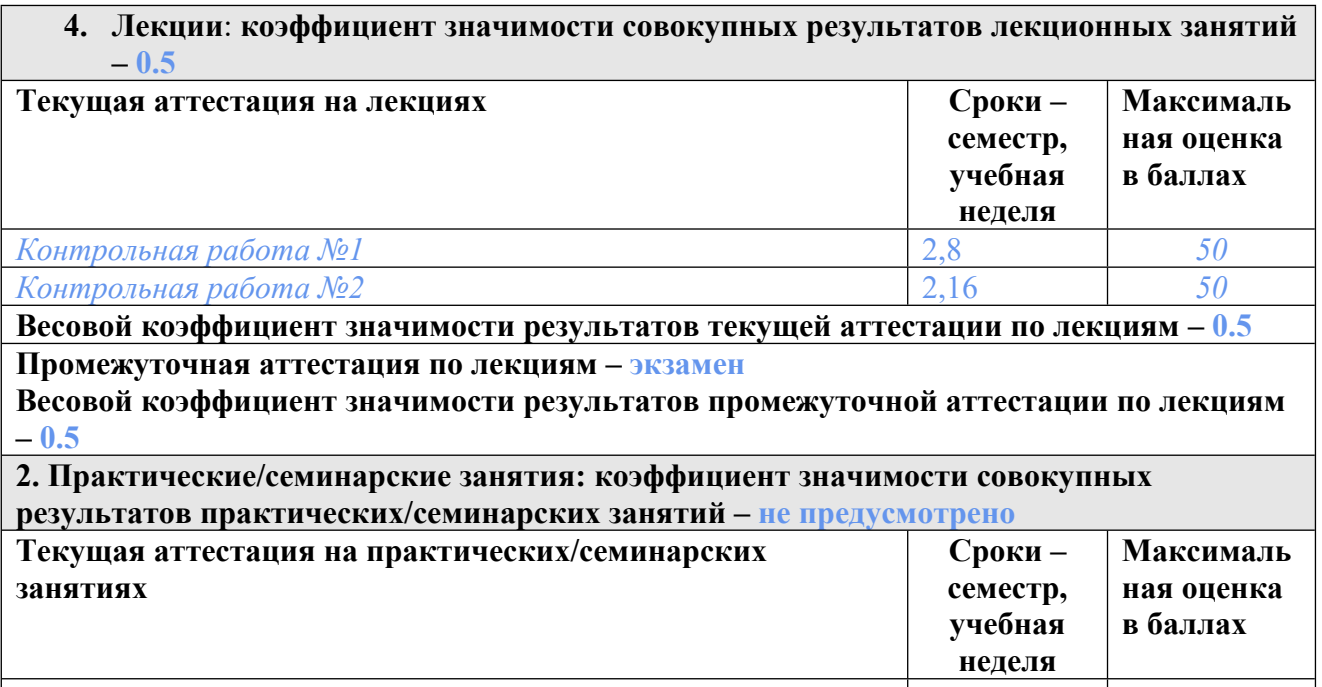

**Весовой коэффициент значимости результатов текущей аттестации по практическим/семинарским занятиям– не предусмотрено**

**Промежуточная аттестация по практическим/семинарским занятиям–нет Весовой коэффициент значимости результатов промежуточной аттестации по практическим/семинарским занятиям– не предусмотрено**

**3. Лабораторные занятия: коэффициент значимости совокупных результатов лабораторных занятий –0.5**

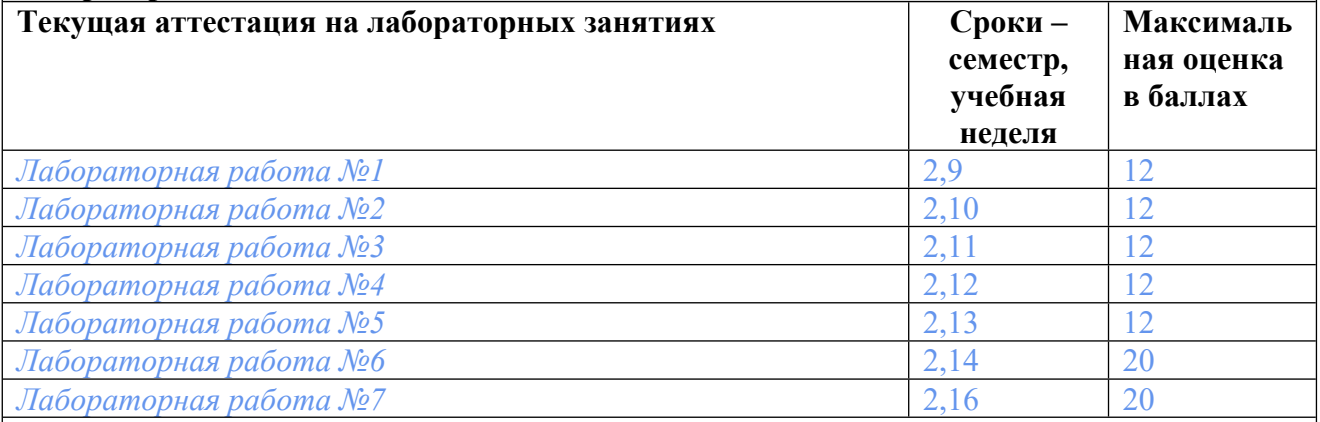

**Весовой коэффициент значимости результатов текущей аттестации по лабораторным занятиям -1**

**Промежуточная аттестация по лабораторным занятиям –нет**

**Весовой коэффициент значимости результатов промежуточной аттестации по лабораторным занятиям – не предусмотрено**

**4. Онлайн-занятия: коэффициент значимости совокупных результатов онлайн-занятий –не предусмотрено**

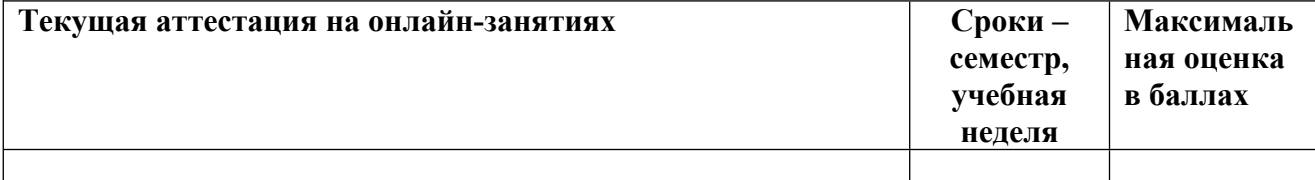

**Весовой коэффициент значимости результатов текущей аттестации по онлайнзанятиям -не предусмотрено**

**Промежуточная аттестация по онлайн-занятиям –нет**

**Весовой коэффициент значимости результатов промежуточной аттестации по онлайнзанятиям – не предусмотрено**

## **3.2. Процедуры текущей и промежуточной аттестации курсовой работы/проекта**

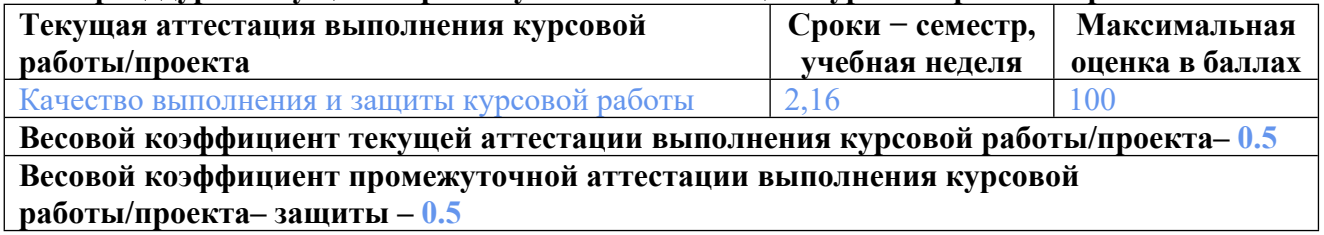

# **4. КРИТЕРИИ И УРОВНИ ОЦЕНИВАНИЯ РЕЗУЛЬТАТОВ ОБУЧЕНИЯ ПО ДИСЦИПЛИНЕ МОДУЛЯ**

4.1. В рамках БРС применяются утвержденные на кафедре/институте критерии (признаки) оценивания достижений студентов по дисциплине модуля (табл. 4) в рамках контрольнооценочных мероприятий на соответствие указанным в табл.1 результатам обучения (индикаторам).

# **Критерии оценивания учебных достижений обучающихся**

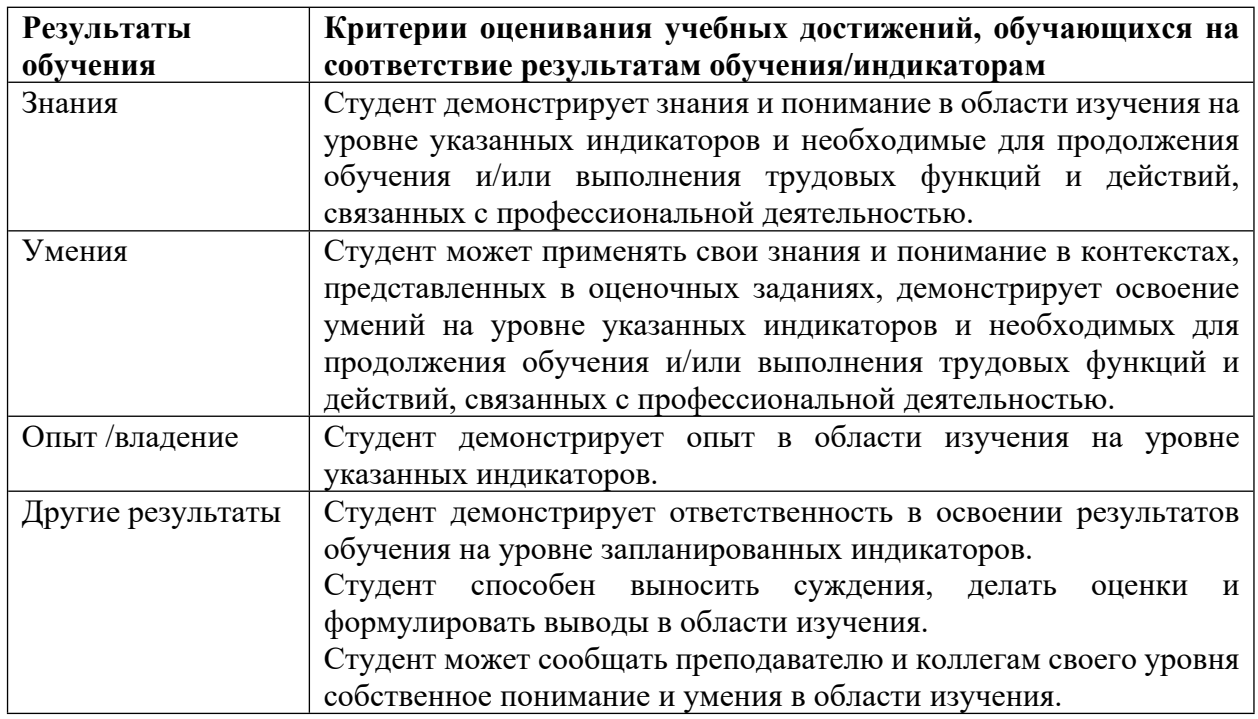

4.2 Для оценивания уровня выполнения критериев (уровня достижений обучающихся при проведении контрольно-оценочных мероприятий по дисциплине модуля) используется универсальная шкала (табл. 5).

Таблица 5

# **Шкала оценивания достижения результатов обучения (индикаторов) по уровням**

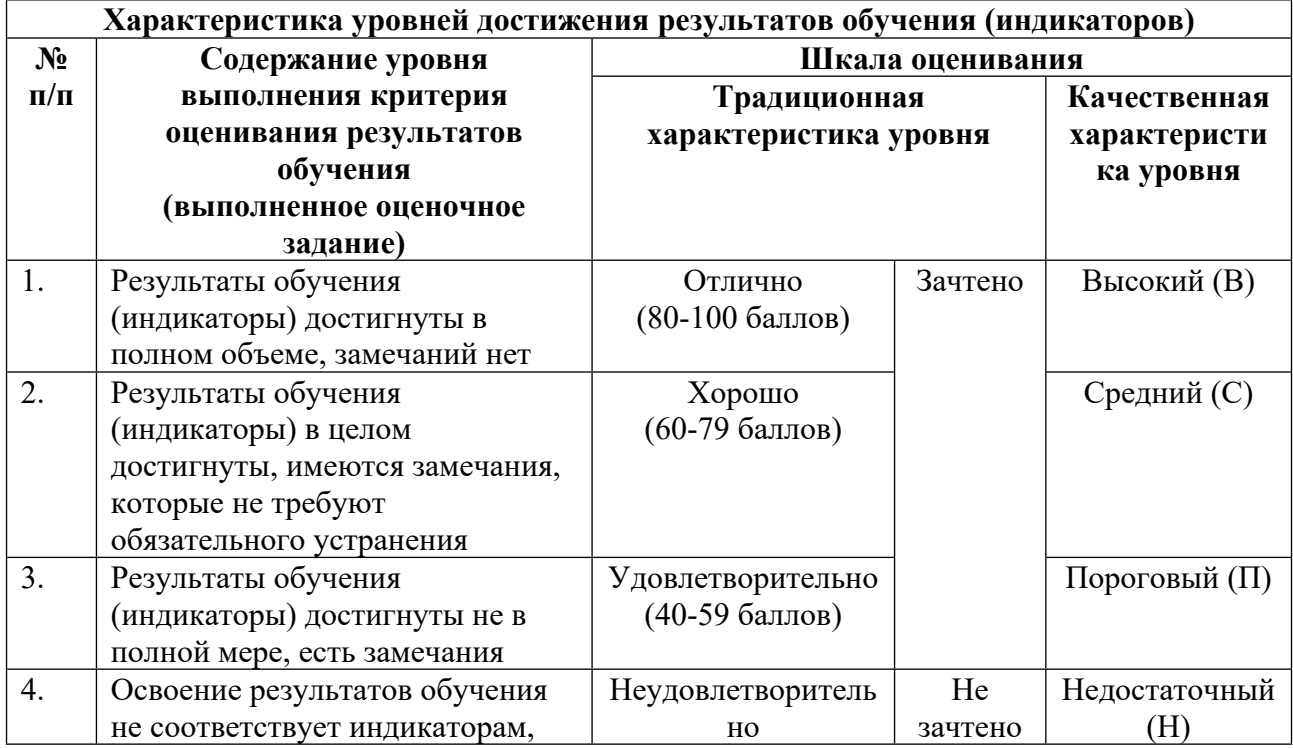

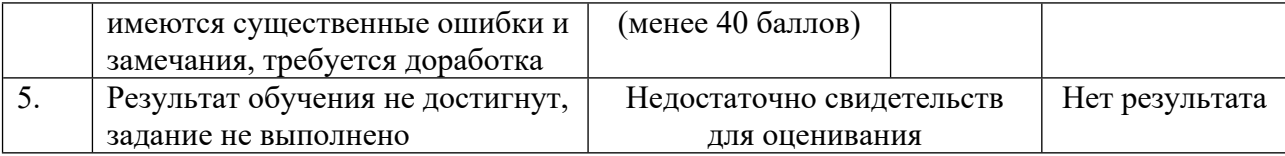

# **5. СОДЕРЖАНИЕ КОНТРОЛЬНО-ОЦЕНОЧНЫХ МЕРОПРИЯТИЙ ПО ДИСЦИПЛИНЕ МОДУЛЯ**

# **5.1. Описание аудиторных контрольно-оценочных мероприятий по дисциплине модуля**

## **5.1.1. Лекции**

Самостоятельное изучение теоретического материала по темам/разделам лекций в соответствии с содержанием дисциплины (п. 1.2. РПД)

## **5.1.2. Лабораторные занятия**

Примерный перечень тем

- 1. Консольный ввод-вывод (1 семестр).
- 2. Математические операции (1 семестр).
- 3. Инструкции выбора (1 семестр).
- 4. Битовые операции (1 семестр).
- 5. Работа с массивами (1 семестр).
- 6. Работа с методами (1 семестр).
- 7. Создание классов в С# (2 семестр).
- 8. Создание классов-наследников и перегрузка методов (2 семестр).
- 9. Обработка исключительных ситуаций (2 семестр)
- 10. Подключение к базе данных (2 семестр)
- 11. Работа с графикой (2 семестр).
- 12. Вычисление чисел Фибоначчи (2 семестр).
- 13. Работа с простыми и полупростыми числами (2 семестр).
- LMS-платформа − не предусмотрена

## **5.2. Описание внеаудиторных контрольно-оценочных мероприятий и средств текущего контроля по дисциплине модуля**

Разноуровневое (дифференцированное) обучение.

# **Базовый**

## **5.2.1. Контрольная работа № 1**

Примерный перечень тем

- 1. Парадигмы программирования.
- 2. Платформа .NET.
- 3. Объектно-ориентированное программирование.
- 4. Классы и объекты.
- 5. Примитивные типы данных.

6. Переменные.

7. Литералы.

8. Арифметические операции.

9. Поразрядные операции.

10. Преобразование базовых типов.

Примерные задания

Разработать консольное приложение для вычисления заданной математической функции, в котором добавить комментарий к следующим элементам программы: элемент платформы .NET, класс, объект, примитивный тип данных, переменная, литерал, арифметическая операция, преобразование типа данных.

LMS-платформа − не предусмотрена

# **5.2.2. Контрольная работа № 2**

Примерный перечень тем

- 1. Условные конструкции.
- 2. Операции сравнения и логические операции.
- 3. Циклы.
- 4. Операторы continue и break.
- 5. Массивы.
- 6. Массивы многомерные.
- 7. Массивы ступенчатые.
- 8. Кортежи.
- 9. Методы и параметры методов.
- 10. Модификаторы out, ref и params.
- 11. Контекст переменных.
- Примерные задания

Необходимо подготовить развернутый ответ по заданному вопросу, дав определение элемента из перечня тем и пример использования заданной конструкции на

алгоритмическом языке с обозначением переменных и указанием их типов.

LMS-платформа − не предусмотрена

# **5.2.3. Контрольная работа № 3**

Примерный перечень тем

- 1. Введение в .NET.
- 2. Обработка исключительных ситуаций.
- 3. Основы типов.
- 4. Ссылочные и значимые типы.
- 5. Перегрузка методов.
- 6. Структуры и перечисления.
- 7. Интерфейсы.
- Примерные задания

Разработать консольное приложение, демонстрирующее создание и работу элемента из перечня тем.

LMS-платформа − не предусмотрена

# **5.2.4. Контрольная работа № 4**

Примерный перечень тем

1. Интерфейсы.

2. Делегаты.

3. Обобщения.

4. Дополнительные возможности C#.

5. Коллекции.

Примерные задания

Необходимо подготовить развернутый ответ по заданному вопросу, включая:

- пример использования заданной конструкции на алгоритмическом языке с обозначением переменных и указанием их типов;

- блок-схему алгоритма использования заданной конструкции.

LMS-платформа − не предусмотрена

## **5.2.5. Домашняя работа № 1**

Примерный перечень тем

1. Сравнение времени выполнения сортировок: сортировка вставками и сортировка пузырьком (простым обменом).

Примерные задания

Реализовать алгоритмы сортировки вставками и сортировки пузырьком. Сравнить время сортировки данных для вашего варианта. Массив передавать через поток ввода с помощью функций перенаправления ввода/вывода Windows.

LMS-платформа − не предусмотрена

## **5.2.6. Домашняя работа № 2**

Примерный перечень тем

1. Сравнение времени выполнения алгоритмов поиска: Бинарный поиск и интерполяционный поиск.

Примерные задания

Реализовать алгоритмы бинарного и интерполяционного поиска. Сравнить время указанного в варианте числа поиска в массиве. Массив передавать через поток ввода с помощью функций перенаправления ввода/вывода Windows. Число для поиска задается через аргументы командной строки. Сделать выводы.

LMS-платформа − не предусмотрена

#### **5.2.7. Отчет по лабораторным работам № 1**

Примерный перечень тем

1. Консольный ввод-вывод.

Примерные задания

1. Написать консольное приложение, которое выводит при старте программы на экран надпись «Hello, world».

2. Добавить вывод в консоль строки, которую ввел пользователь.

LMS-платформа − не предусмотрена

## **5.2.8. Отчет по лабораторным работам № 2**

Примерный перечень тем

1. Математические операции.

Примерные задания

Написать приложение, выполняющее следующие математические действия и выводящее в консоль результат:

- сложение;
- вычитание;
- умножение;
- деление;
- остаток от деления;
- возведение в степень;
- модуль;
- целочисленное деление;
- инкремент префиксный и постфиксный;
- декремент.
- LMS-платформа − не предусмотрена

#### **5.2.9. Отчет по лабораторным работам № 3**

Примерный перечень тем

1. Инструкции выбора.

Примерные задания

Написать консольное приложение-калькулятор, доработав лабораторную работу №2. Приложение должно выполнять арифметические операции, представленные в лабораторной работе №2. На первом этапе работы с приложением пользователь должен выбрать тип операции. Проверку типа операции для ввода исходных данных реализовать с помощью (на выбор):

- вариант 1. Конструкция switch-case.

- вариант 2. Конструкция if-else.

В зависимости от типа операции предложить пользователю ввести один или два операнда и выполнить математическую операцию. Выполнение операции должно происходить с использованием (на выбор):

- вариант 1. Конструкция if-else.

- вариант 2. Конструкция switch-case.

LMS-платформа − не предусмотрена

#### **5.2.10. Отчет по лабораторным работам № 4**

Примерный перечень тем

1. Битовые операции.

Примерные задания

Доработать консольное приложение-калькулятор, реализованное в лабораторной работе 3, добавив в него возможность выполнения битовых операций. Приложение должно выполнять следующие битовые операции:

- логическое И;
- логическое ИЛИ;
- инверсия;
- исключающее ИЛИ;
- сдвиг влево на 1 бит;
- сдвиг вправо на 1 бит.

Результат битовой операции должен выводиться в двоичной и десятичной формах. LMS-платформа − не предусмотрена

#### **5.2.11. Отчет по лабораторным работам № 5**

Примерный перечень тем

1. Работа с массивами.

Примерные задания

Написать приложение, реализующее сложение двух матриц. Значение матриц должны храниться в типе, соответствующем варианту.

Ход работы:

1. Создайте пустой консольный проект.

2. Предложите пользователю ввести размер матрицы M на N.

3. Предложите пользователю ввести значения ячеек матрицы 1 и матрицы 2.

4. Реализацию сложения матриц выполнить одним из способов:

• ступенчатый массив;

• двумерный массив.

LMS-платформа − не предусмотрена

### **5.2.12. Отчет по лабораторным работам № 6**

Примерный перечень тем

1. Работа с методами.

Примерные задания

Написать приложение, реализующее сложение двух матриц. Значение матриц должны храниться в типе, соответствующем варианту.

LMS-платформа − не предусмотрена

## **5.2.13. Отчет по лабораторным работам № 7**

Примерный перечень тем

1. Создание классов в С#.

Примерные задания

В среде Microsoft Visual Studio на языке C# разработать программный класс

cHeatCalculation, моделирующий процесс передачи теплоты через огнеупорную стенку. Свойства класса:

TemperatureWork – температура рабочей среды в печи, K;

AlfaWork – коэффициент теплоотдачи от рабочей среды к внутренней поверхности стенки, Вт/(м2 К);

Lamda – коэффициент теплопроводности огнеупорной стенки, Вт/(м К);

Thickness – толщина огнеупорной стенки, м;

TemperatureExternal – температура наружной (окружающей) среды, К;

AlfaExternal – коэффициент теплоотдачи от наружной поверхности стенки к окружающей среде, Вт/(м2 К);

Методы:

GetRWork – расчет теплового сопротивления при передачи теплоты от рабочей среды к стенке печи, (м2 К) /Вт;

GetRWall – расчет теплового сопротивления огнеупорной стенки печи, (м2 К) /Вт;

GetRExternal – расчет теплового сопротивления при передачи теплоты от стенки печи к наружной (окружающей) среде, (м2 К) /Вт;

GetQ – расчет плотности теплового потока через огнеупорную стенку, Br/м2. LMS-платформа − не предусмотрена

# **5.2.14. Отчет по лабораторным работам № 8**

Примерный перечень тем

1. Создание классов-наследников и перегрузка методов.

Примерные задания

В среде Microsoft Visual Studio на языке C# разработать программный класс cHeatCalculation, моделирующий процесс передачи теплоты через плоскую двухслойную огнеупорную стенку. Класс cHeatCalculation является контейнером – наследником нескольких базовых классов.

Базовый класс cMedium: Свойства: Temperature – температура омывающей среды, °С; Alfa – коэффициент теплоотдачи, Вт/(м2 К); Метод: GetResistance() – тепловое сопротивление теплоотдачи, (м2 К) /Bт.

Базовый класс cLayerFlux:

Свойства:

Lamda – коэффициент теплопроводности слоя, Вт/(м К);

Thickness – толщина слоя, м;

Метод:

GetResistance() – тепловое сопротивление слоя, (м2 К) /Вт.

Класс cWall:

Свойства:

CountLayers – количество слоев огнеупорной стенки (только для чтения);

cLayerFlux[] lf – массив слоев огнеупорной стенки.

Метод:

GetResistance() – общее тепловое сопротивление стенки, (м2 К) /Bт.

Класс-контейнер cHeatCalculation – наследует объекты классов cLayerFlux и cWall:

Встроенные закрытые члены класса:

WorkMediumCalc – объект для моделирования газовой среды рабочего пространства, экземпляр класса cMedium;

OutMediumCalc – объект для моделирования среды окружающего воздуха, экземпляр класса cMedium;

WallCalc – объект для моделирования огнеупорной стенки, экземпляр класса cWall.

Методы расчета теплового потока, Вт/м2 (перегруженные) GetO() GetQ(cLayerFlux[] lf) LMS-платформа − не предусмотрена

#### **5.2.15. Отчет по лабораторным работам № 9**

Примерный перечень тем

1. Обработка исключительных ситуаций.

Примерные задания

Задание 1.

Доработать программу, разработанную на лабораторной работе № 2, выполнив обработку случаев, когда пользователь ввел некорректные данные в поле исходных данных, либо не ввел значение. Если поле не заполнено, то подсветить его оранжевым цветом. Если поле пустое, то подсветить красным.

Для подсветки использовать либо заливку (background) цветом, либо выделение границы (border).

#### Задание 2.

Выполнить обработку исключительной ситуаций, когда при загрузке программы файл с исходными данными не существует. В этом случае необходимо создать файл с исходными данными по умолчанию.

LMS-платформа − не предусмотрена

#### **5.2.16. Отчет по лабораторным работам № 10**

Примерный перечень тем

1. Подключение к базе данных.

Примерные задания

В среде Microsoft Visual Studio (C#) разработать пользовательское приложение, позволяющее проводить компьютерное моделирование процесса теплопередачи в плоской двухслойной огнеупорной стенке. Пользователь на форме должен иметь возможность выбрать из предложенного списка материалов огнеупорной стенки необходимый (рис. 1). При этом коэффициент теплопроводности выбранного материала стенки должен автоматически отобразиться на форме. Данные по коэффициентам теплопроводности должны храниться в виде справочника базы данных, расположенного в файле Microsoft Office Access, либо SQLite. Фрагмент структуры базы данных Microsoft Office Access представлен на рис. 2. При необходимости, пользователь должен иметь возможность в приложении корректировать имеющиеся в справочнике материалы (но не добавлять новые и не удалять существующие).

LMS-платформа − не предусмотрена

## **5.2.17. Отчет по лабораторным работам № 11**

Примерный перечень тем

1. Работа с графикой.

Примерные задания

В среде Microsoft Visual Studio (C#) разработать пользовательское приложение, позволяющее в графическом виде отобразить зависимость параметров процесса теплопередачи в плоской двухслойной огнеупорной стенке, в частности зависимости «удельная плотность теплового потока через стенку – коэффициент теплоотдачи от наружной стенки к окружающей среде». Предоставить пользователю возможность

произвольно задавать интервал изменения коэффициента теплоотдачи от наружной стенки к окружающей среде.

LMS-платформа − не предусмотрена

#### **5.2.18. Отчет по лабораторным работам № 12**

Примерный перечень тем 1. Вычисление чисел Фибоначчи. Примерные задания 1. Создать консольное приложение C#. 2. Вычислить числа Фибоначчи, используя (по вариантам): Вариант 1. Рекурсивную функцию с 1 до 10. Вариант 2. Цикл FOR с 1 до 10. Вариант 3. Цикл Do-while с 1 до 10. Вариант 4. Цикл While с 1 до 10. Вариант 5. Рекурсивную функцию с 10 до 20. Вариант 6. Цикл FOR с 10 до 20. Вариант 7. Цикл Do-while с 10 до 20. Вариант 8. Цикл While с 10 до 20. Вариант 9. Рекурсивную функцию 10 чисел больше 50. Вариант 10. Цикл FOR 10 чисел больше 50. Вариант 11. Цикл Do-while 10 чисел больше 50.

Вариант 12. Цикл While 10 чисел больше 50.

3. Спроектировать набор классов и методов предметной области, показывающий основные принципы ООП – наследование, полиморфизм, инкапсуляция.

Продемонстрировать работу (через создание объектов).

Пример:

Сотрудник организации – Бухгалтер. LMS-платформа − не предусмотрена

#### **5.2.19. Отчет по лабораторным работам № 13**

Примерный перечень тем

1. Работа с простыми и полупростыми числами.

Примерные задания

1. Создать консольное приложение C#.

2. Реализовать функцию, проверяющую, является ли число:

1. простым?

2. полупростым?

3. Вычислить все простые числа, помещаемые в соответствующий тип (по вариантам):

1. sbyte

2. byte

3. short

4. ushort

5. sbyte + byte

6. (sbyte + byte)  $/2$ 

7. (sbyte + byte)  $*$  2

8.  $(sbyte + byte) / 3$ 

9.  $(sbyte + byte) * 3$ 

10. (sbyte + byte)  $/4$ 

11. (sbyte + byte)  $*$  4

Для получения максимального числа, хранимого в данном типе, использовать:

1. Получить информацию о типе данных.

- 2. Механизм исключений.
- 3. Механизм исключений с использованием собственной реализации класса Exception.
- LMS-платформа не предусмотрена

# 5.3. Описание контрольно-оценочных мероприятий промежуточного контроля по дисциплине модуля

# 5.3.1. Экзамен

- Список примерных вопросов
- 1. Полиморфизм, инкапсуляция и наследование.
- 2. Структура проекта в Visual Studio.
- 3. Пространства имен и сборки.
- 4. Обработка переполнений.
- 5. Виды исключительных ситуаций.
- 6. Перехват и обработка исключительных ситуаций.
- 7. Генерация собственных исключений.
- 8. Все типы производные от System. Object.
- 9. Открытые методы класса System.Object.
- 10. Явное и неявное приведение типов.
- 11. Приведение типов в С# с помощью операторов is и as.
- 12. Примитивные типы.
- 13. Значимые типы.
- 14. Ссылочные типы.
- 15. Упаковка и распаковка значимых типов.
- 16. Передача параметра по ссылке.
- 17. Модификаторы доступа.
- 18. Константы и поля для чтения.
- 19. Конструкторы типов.
- 20. Перегрузка методов. Полиморфизм. Сигнатура.
- 21. Методы перегруженных операторов.
- 22. Структуры.
- 23. Перечислимые типы.
- 24. Абстрактные классы, виртуальные методы.
- 25. Определение интерфейсов.
- 26. Наследование в классах и интерфейсах.
- 27. Приведение к интерфейсному типу.
- 28. Делегаты.
- 29. Обратный вызов статических методов.
- 30. Обратный вызов экземплярных методов.
- 31. Групповая адресация делегатов (цепочки делегатов).
- 32. Синхронный и асинхронный вызов делегатов.
- 33. Анонимные методы.
- 34. Лямбда-выражения.
- 35. Обобщенные типы и их наследование.
- 36. Обобщенные интерфейсы.
- 37. Обобщенные делегаты.
- 38. Обобщенные методы.
- 39. Обобщенный тип Nullable и значение null.
- 40. Установка null для значимых типов.
- 41. Оператор ??.
- 42. Анонимные типы.
- 43. Метолы расширения.
- 44. Реализации необобщенных коллекций.
- 45. Реализация обобщенной коллекции List.
- 46. Реализация обобщенной коллекции Dictionary.
- 47. Методы расширения LINO.
- 48. Атрибуты, ограничения применения атрибутов.
- 49. Класс System. Туре и его применение.
- LMS-платформа не предусмотрена

## 5.3.2. Курсовая работа

Примерный перечень тем

- 1. Схема базы ланных.
- 2. Пользовательский интерфейс.
- 3. Работа с диаграммами.
- 4. Формирование отчета.
- 5. Подготовка пояснительной записки и презентации.

## 5.4 Содержание контрольно-оценочных мероприятий по направлениям воспитательной деятельности

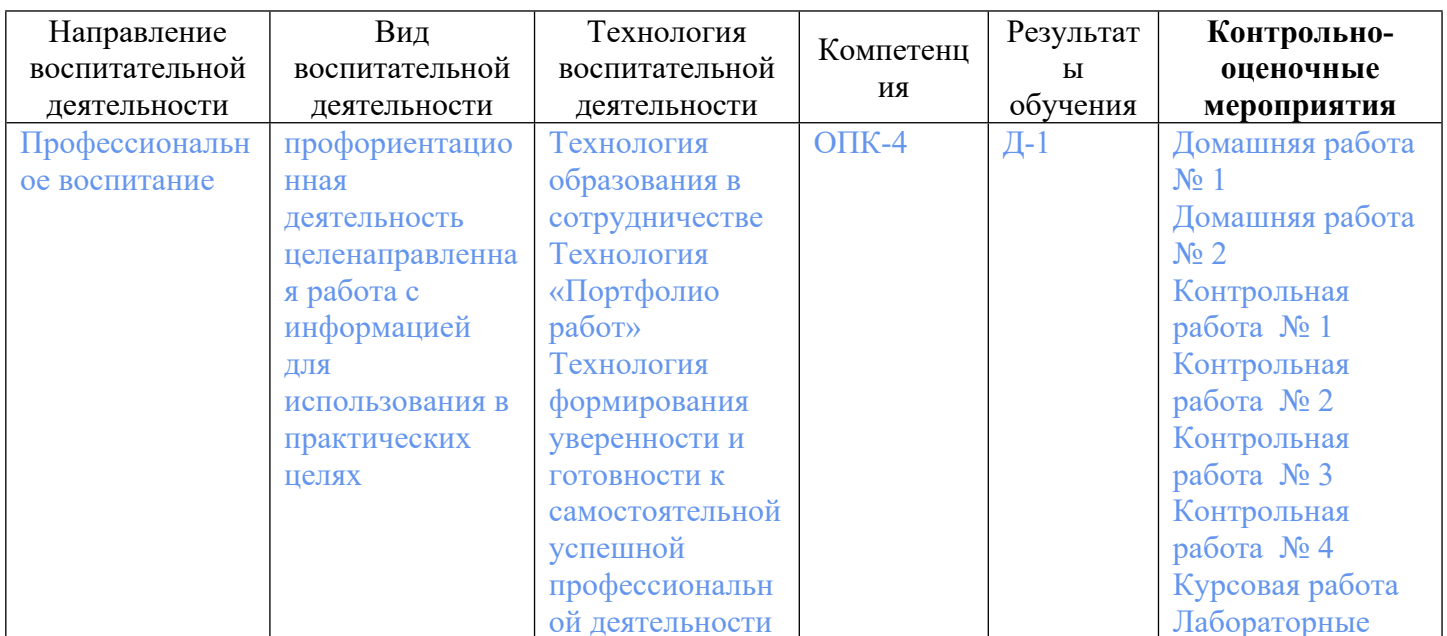

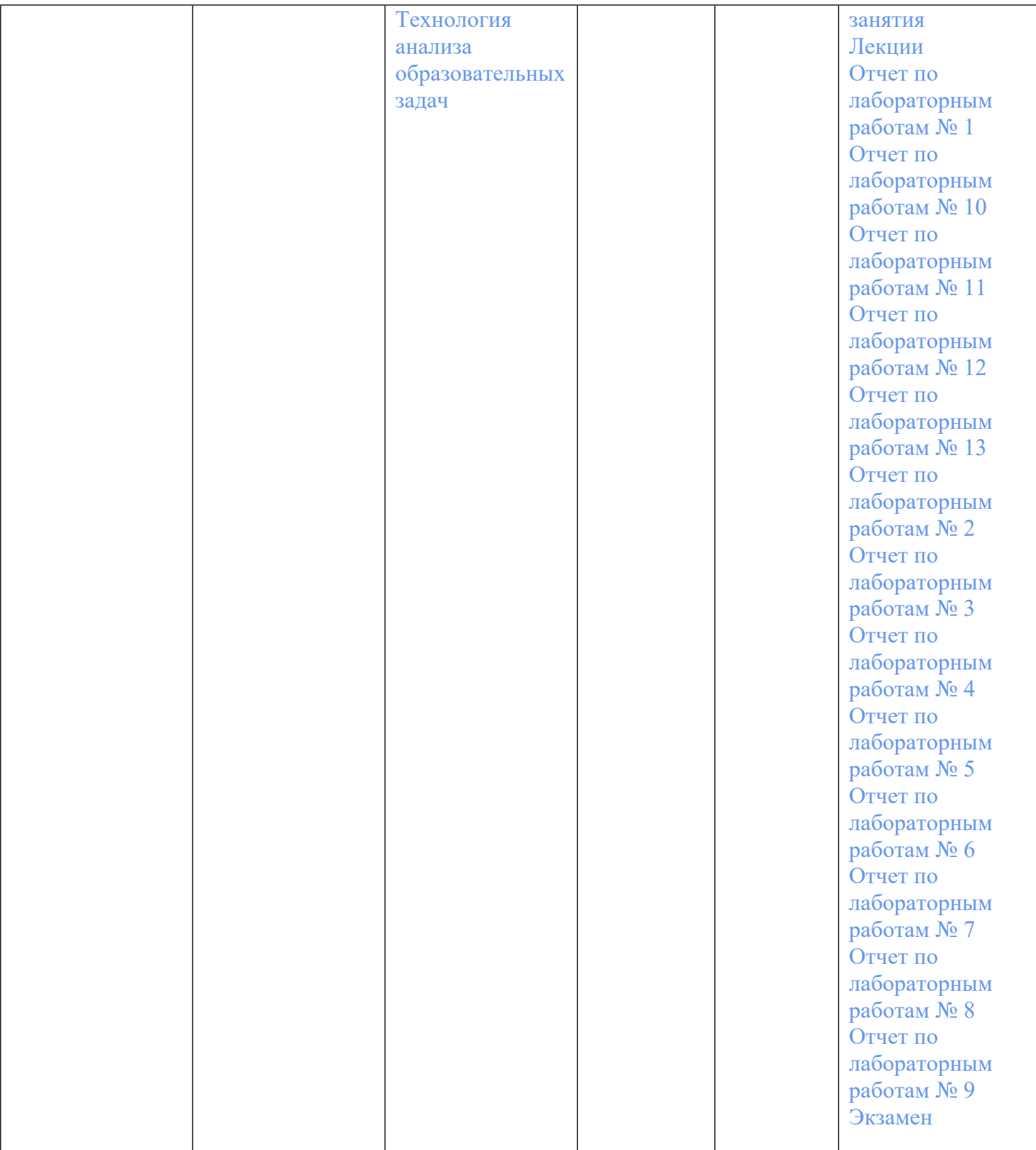